EFE GEE 1

#### **DOSSIER TECHNIQUE 41 pages numérotées de 1 à 41**

**Ce dossier rassemblant un ensemble de documents sur lesquels les candidats pourront s'appuyer pour répondre au questionnement.**

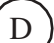

## **SOMMAIRE**

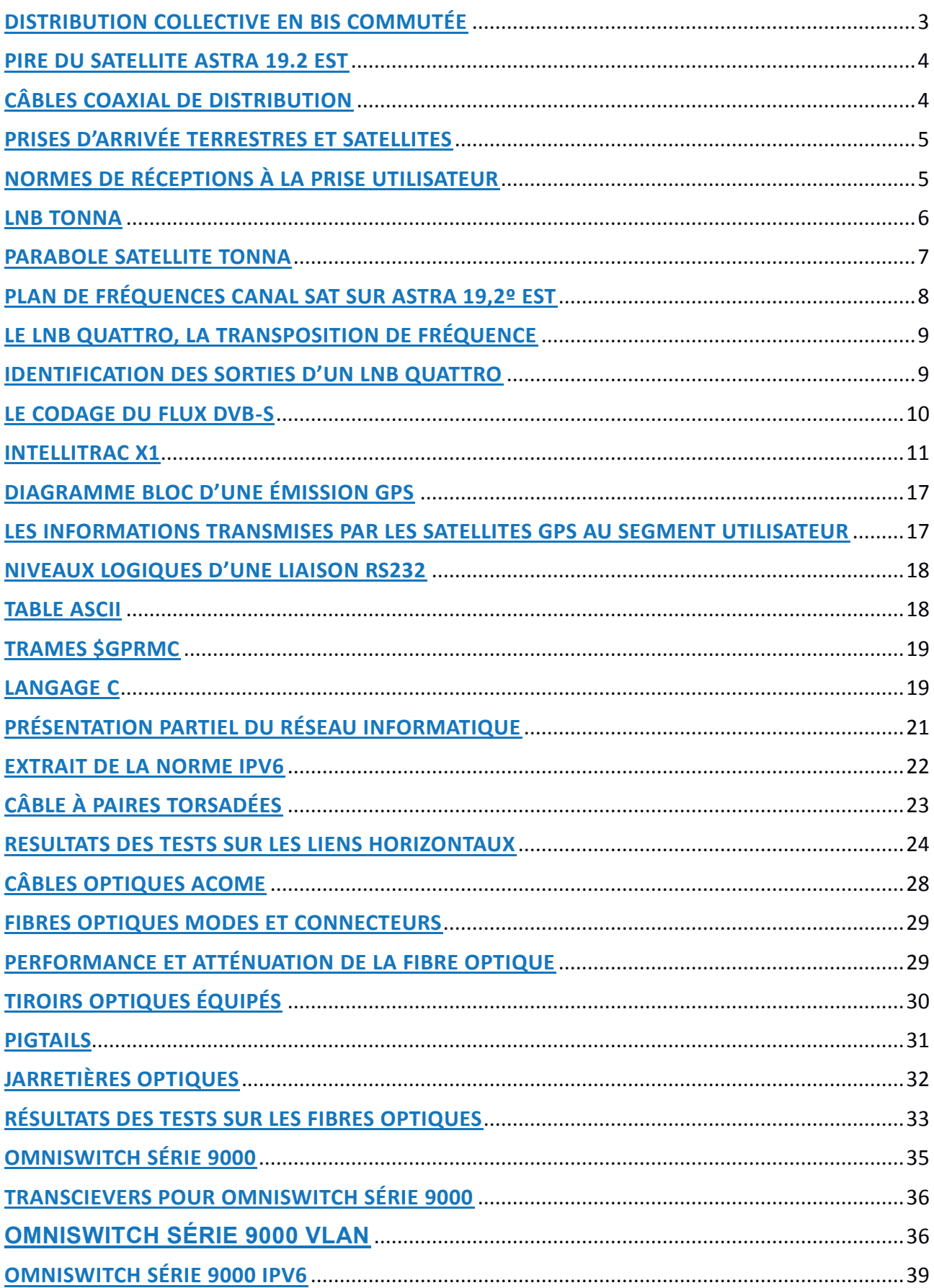

## **DISTRIBUTION COLLECTIVE EN BIS COMMUTÉE**

#### Installations collectives sans alimentation dans les communs

#### Caractéristiques générales

· Etudié pour la réalisation d'installations jusqu'à 32 prises, sans calcul d'ingénierie

- Jusqu'à 4 commutateurs en cascade<br>- Equipé d'une voie terrestre passive, le système est compatible pour<br>toutes les voies de retour 5-30 ; 5-55 ; 5-65 MHz
- Mise en oeuvre alsée par repérage couleur des lignes satellites<br>- Signaux de commande de commutation 14/18V-22 KHz
- 

#### Avantages techniques

- · Ne nécessite pas d'alimentation dans les communs, les commutateurs et LNB sont alimentés par le récepteur de l'usager raccordé
- 
- + La voie terrestre passive assure le service TNT<br>aux usagers non équipés de terminaux satellites

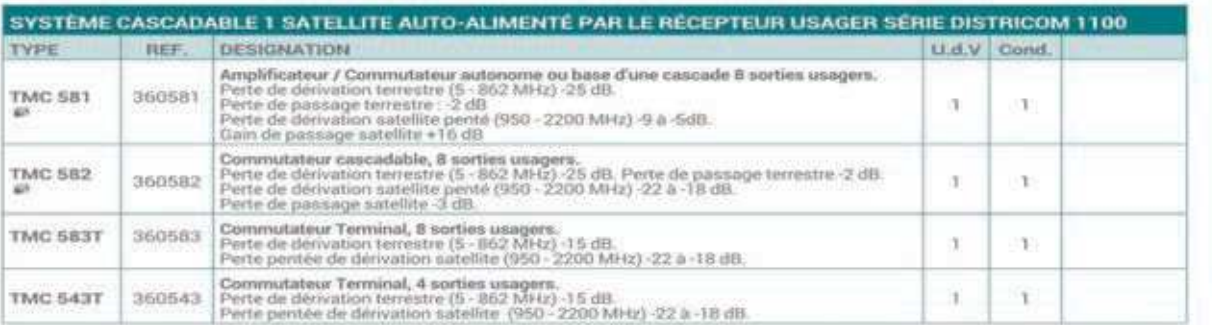

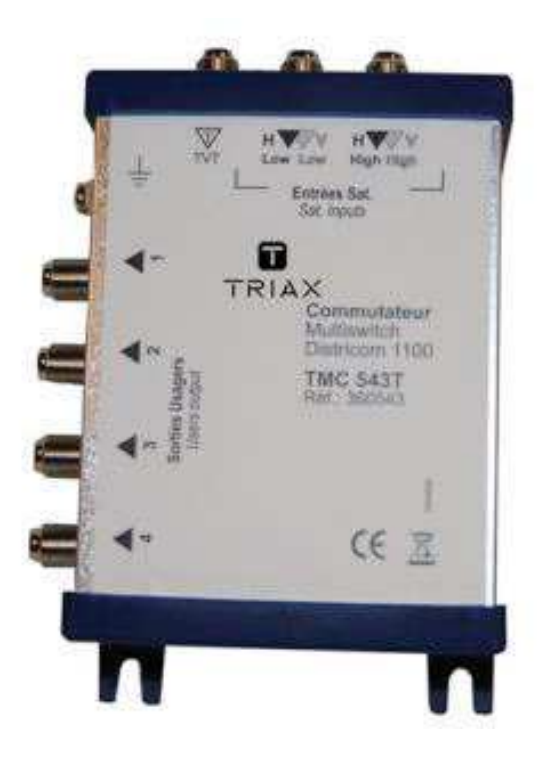

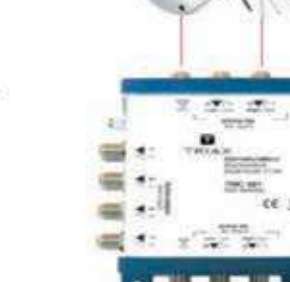

## **PIRE DU SATELLITE ASTRA 19.2 EST**

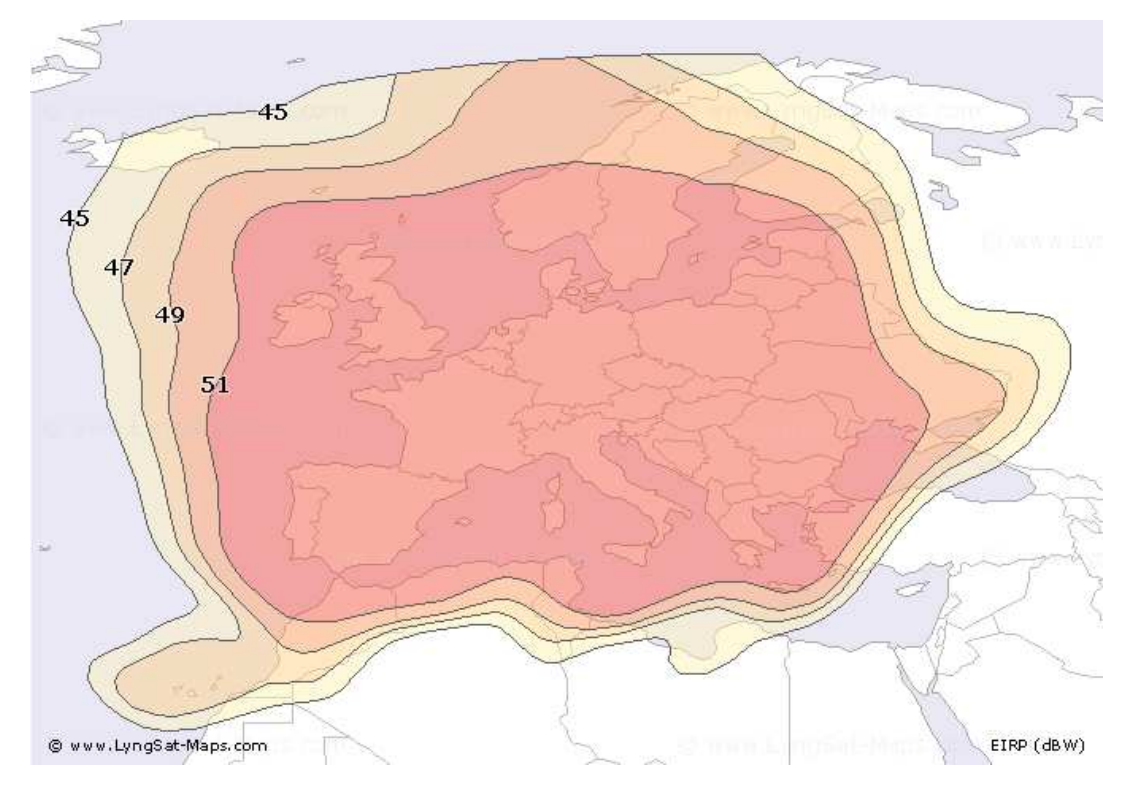

## Distance du satellite à la Terre, 35786Km

*Formule de FRIIS*

 $A_t = 20 \log \left( \frac{4\pi d}{\lambda} \right)$  avec  $\lambda$  la longueur d'onde en m, d la distance en m et  $A_t$  en décibels *Avec*:

 $\lambda =$ 

 $\frac{c}{f}$  la longueur d'onde en m,c la célérité 3.10<sup>8</sup> m.s<sup>-1</sup> et f la fréquence de la porteuse

Rappel: 1dBW/75 $\Omega$  correspond à un niveau de tension de 138.75dBµv

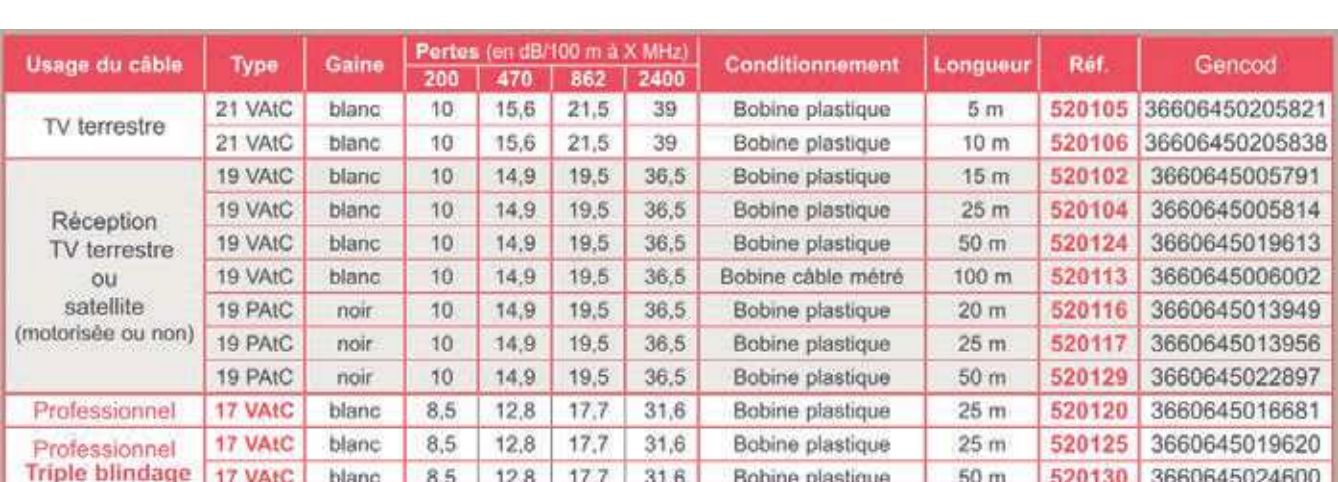

## **CÂBLES COAXIAL DE DISTRIBUTION**

## **PRISES D'ARRIVÉE TERRESTRES ET SATELLITES**

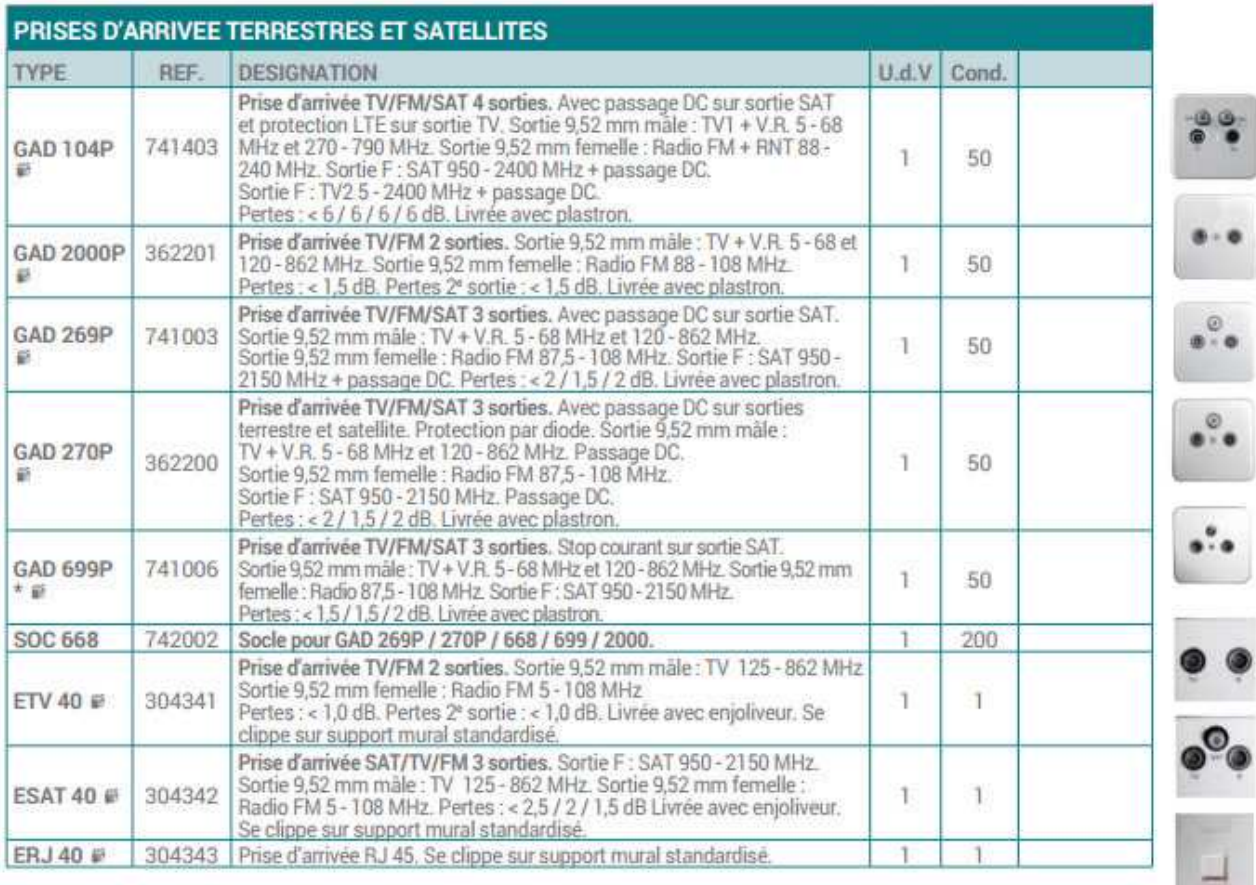

## **NORMES DE RÉCEPTIONS À LA PRISE UTILISATEUR**

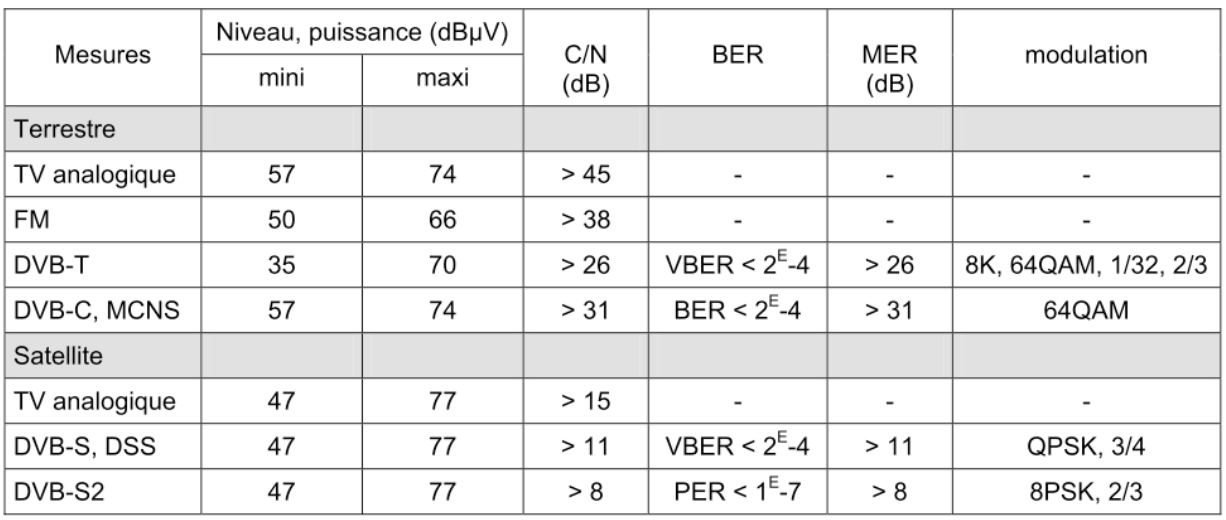

## **LNB TONNA**

#### **LNBS UNIVERSELS QUATTROS ET MONOBLOCS : SINGLE - TWIN - QUAD**

Ces LNBs universels permettent la réception de tous les programmes TV et radios diffusés par un satellite (en bande Ku : 10,7 à 12,75 GHz) en les convertissant dans la Bande Intermédiaire Satellite (BIS : 950 à 2150 MHz). Les LNBs Monoblocs reçoivent simultanéement 2 satellites distants de 6° (ASTRA - 19° et Hot Bird - 13°). Nos LNBS sont livrés en carton individuel décoré.

les LNBs universels reçoivent tous les programmes de tous les satellites de télédiffusion

#### LNBs Monoblocs 6° : réception ASTRA (19°) et HOT BIRD (13°)

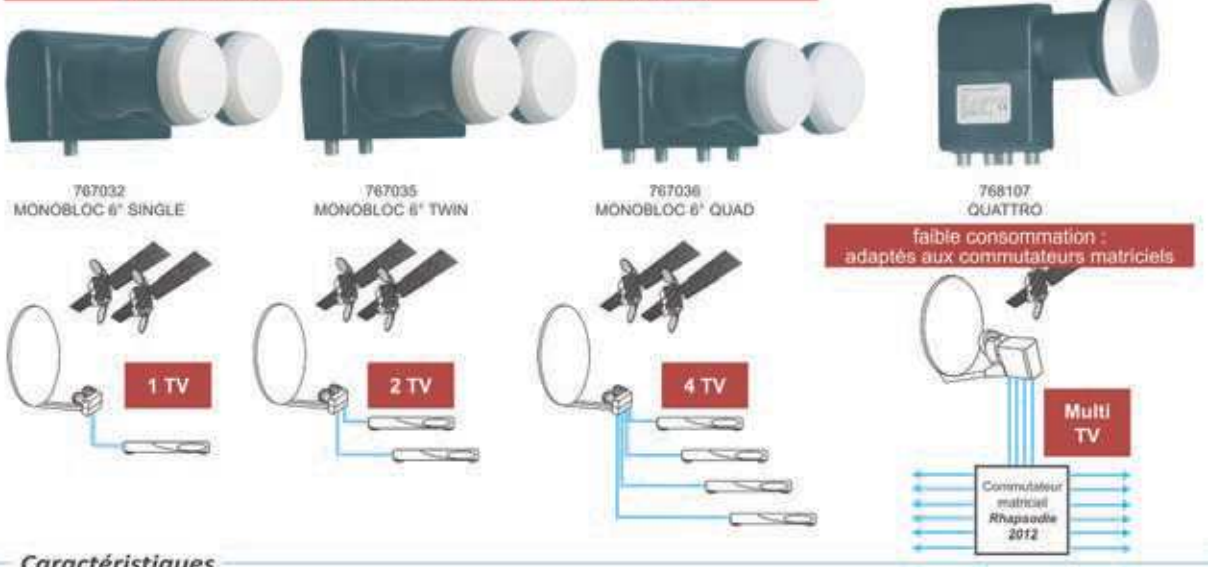

#### Caractéristiques

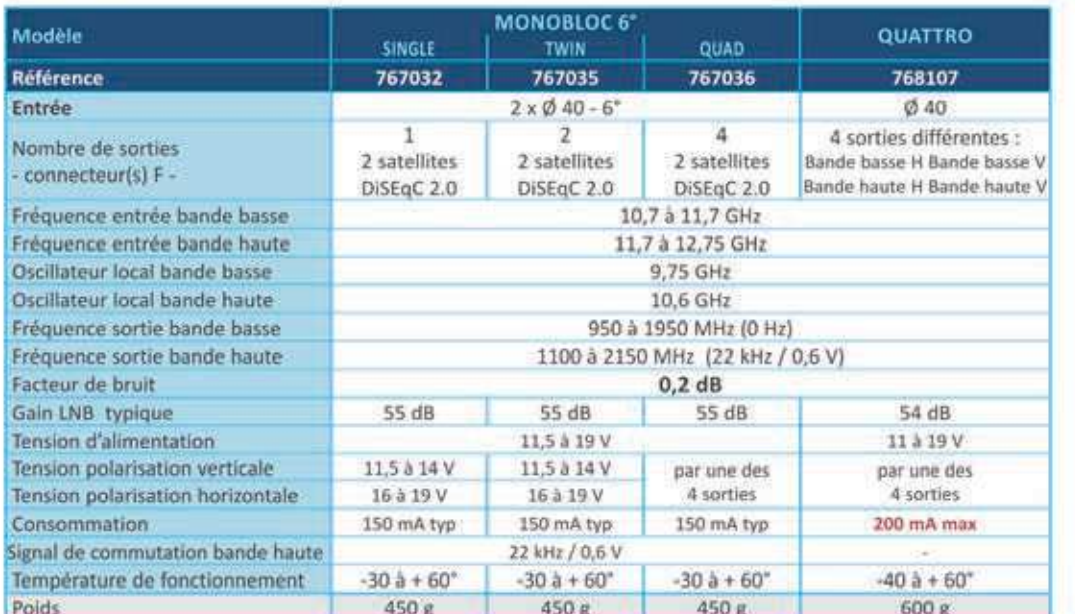

· à utiliser avec le cornet Ø 25 mm Réf. 759321

389905 5 protections étanches réutilisables pour connecteurs F (waterlock)

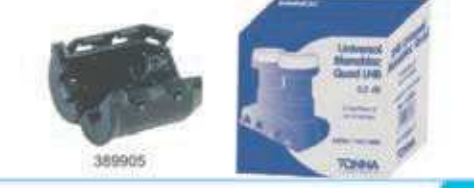

## **PARABOLE SATELLITE TONNA**

## Antennes satellites

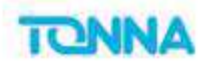

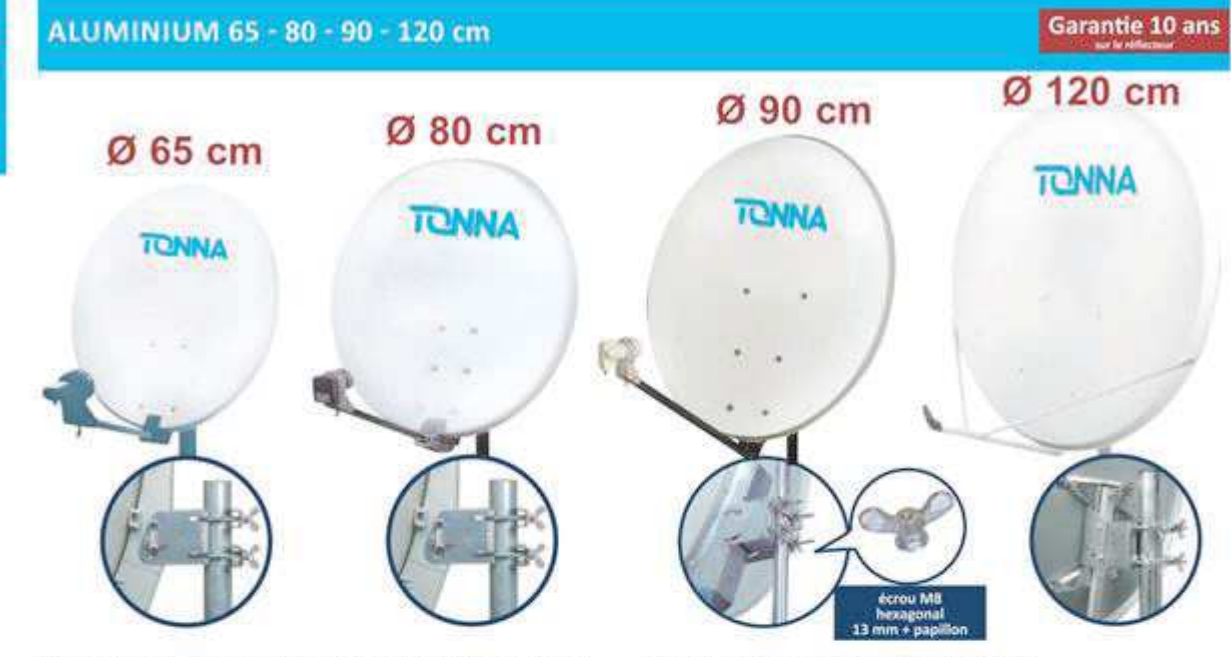

Antennes en aluminium destinées à la réception individuelle (diamètres 65 et 80 cm) ou collective (diamètres 90 et 120 cm) en numérique. Les antennes 80 et 90 cm peuvent être équipées de brides bi-tête 6<sup>\*</sup> pour recevoir simultanément ASTRA et HOT BIRD.

- · Assemblage et montage faciles & rapides
- · Qualité de fabrication et performances garanties
- · Visserie réflecteur inox
- · Bras en aluminium
- · Montage le long du mât ou en sommet de mât
- · Brides arrières basculantes
- · Peinture époxy à chaud
- · Livrées en carton individuel blanc.

#### Caractéristiques

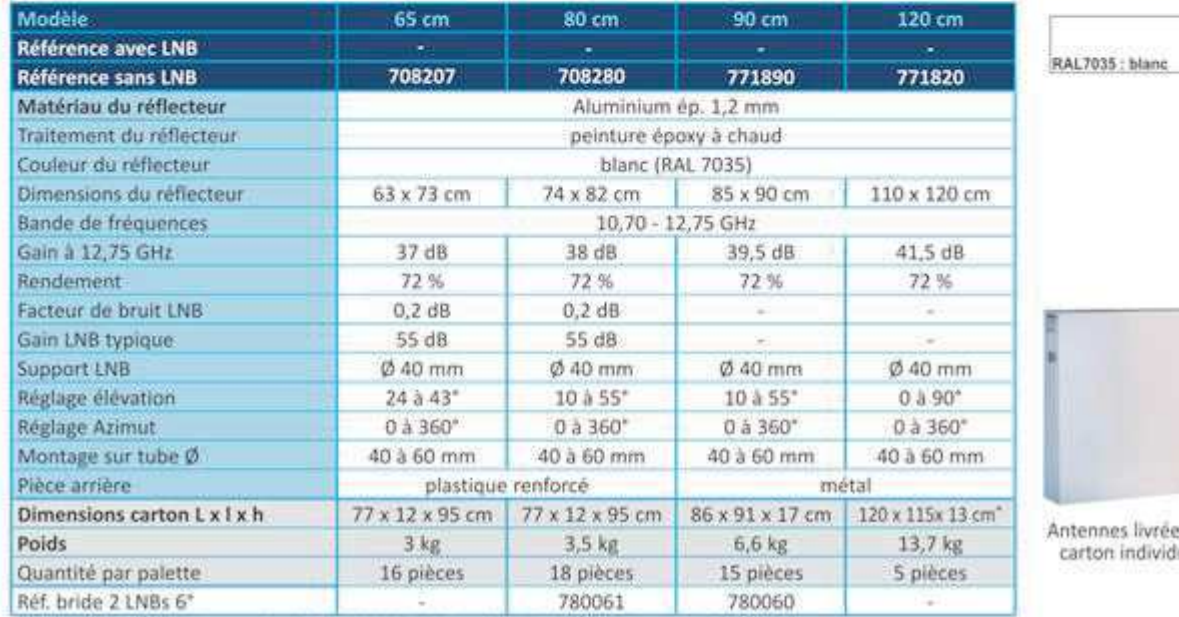

is en uel

· dimension carton pièce arrière Réf. 771820 livré séparément 55 x 83 x 13 cm - Poids 4 kg

## **PLAN DE FRÉQUENCES CANAL SAT SUR ASTRA 19,2º EST**

Satellite

- Astra 1 19,2<sup>0</sup> Est

Liste de fréquences

En vert les chaînes en clair. En gras les chaînes HD

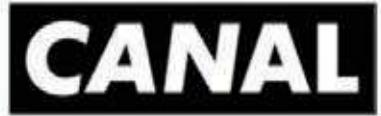

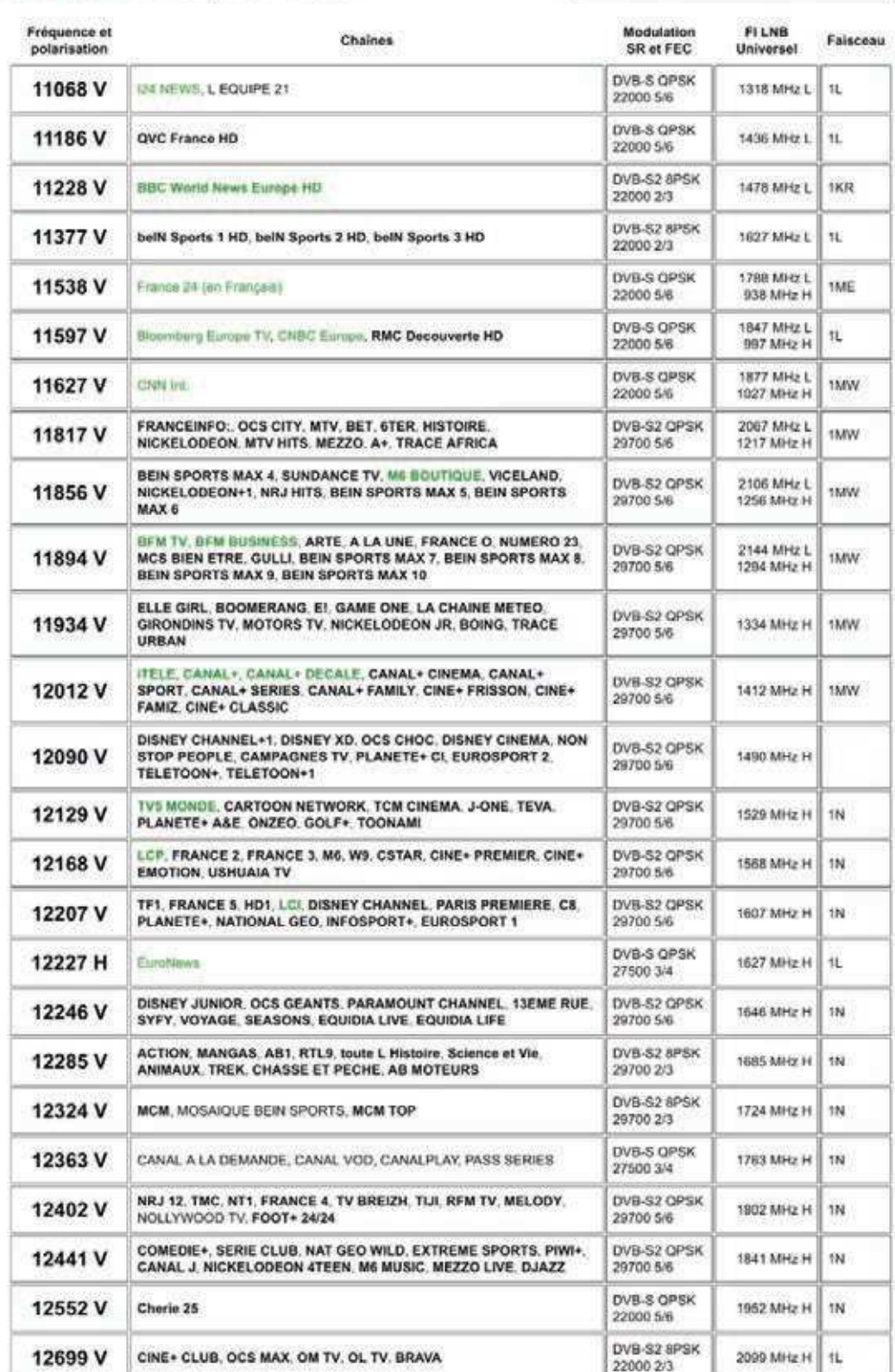

## **LE LNB QUATTRO, LA TRANSPOSITION DE FRÉQUENCE**

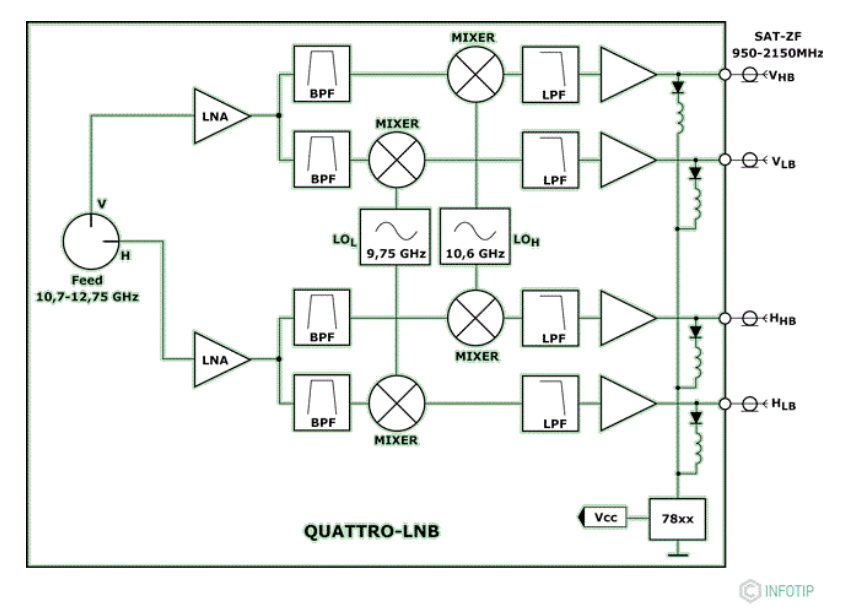

Un LNB transpose les signaux satellite polarisés Verticalement et Horizontalement de la Bande Entrante Satellite (BES : 10.7-12.75Ghz) dans une autre bande appelée Bande Intermédiaire Satellite (BIS : 950- 2150Mhz), plus facilement transportable sur câble coaxial. Un LNB quattro permet la récupération sur ses 4 sorties des transpositions en bande BIS des bandes et polarisations suivantes:

- BES haute horizontale.
- BES Haute verticale.
- **BES Basse horizontale,**
- BES basse verticale.

#### **IDENTIFICATION DES SORTIES D'UN LNB QUATTRO**

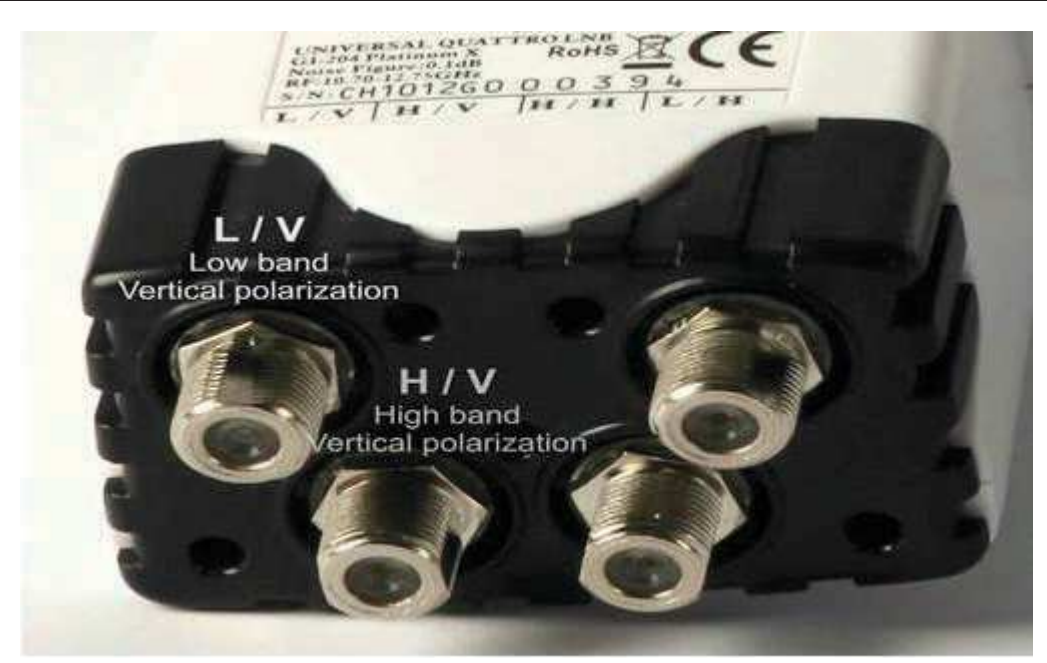

## **LE CODAGE DU FLUX DVB-S**

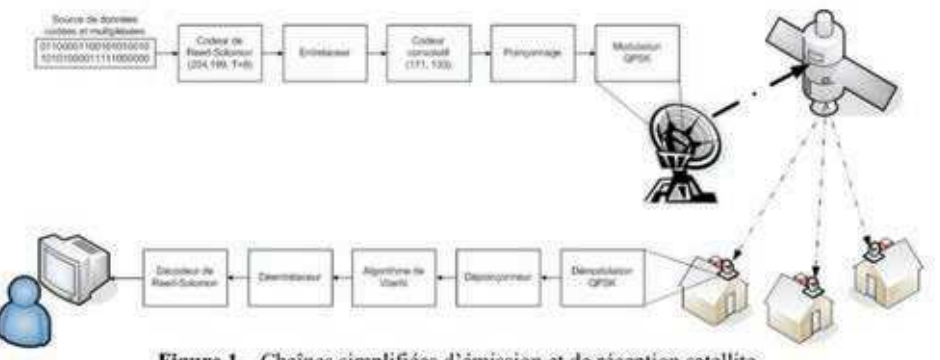

Figure 1 - Chaînes simplifiées d'émission et de réception satellite.

Codage Reed Solomon

Ce code est noté RS(188,204,t=8), ce qui veut dire 188 octets en entrée, 204 en sortie du codeur et 8 octets sur 188 peuvent être corrigés. C'est un code en bloc qui va ajouter 16 octets de redondance derriere chaque paquet TS. Si plus de 8 octets sont détectés comme erronés, le paquet est marqué comme défectueux.

Le codage convolutif + poinçonnage

Le poinçonnage consiste à améliorer le rendement en ne transmettant pas certains bits sortant du codeur convolutif. Si trois bits se présente en entrée de codeur et que 4 sont seulement tramis, le rendement sera alors de 3/4. On parle aussi de FEC 3/4 (FEC = Forward Correction Error).

Calcul du débit utile

Débit utile= débit brute x rendement du code Reed Solomon x rendement du code convolutif.

Le Bit Error Rate(BER)

CBER : Taux d'erreur canal avant correction Viterbi VBER : Taux d'erreur après correction Viterbi **UNC**: Paquets perdus MER : Oualité de Modulation de la constellation en dB

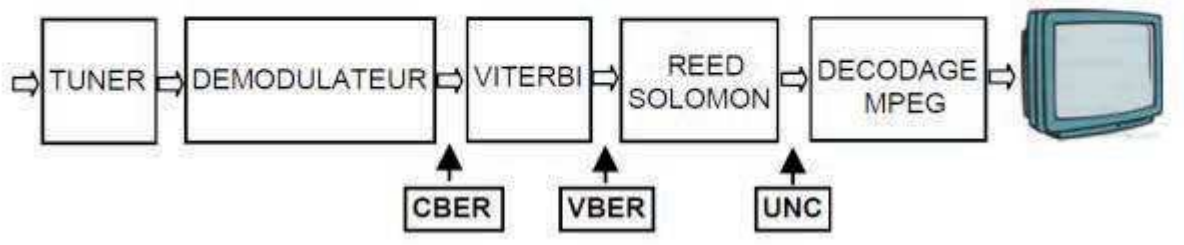

#### **INTELLITRAC X1**

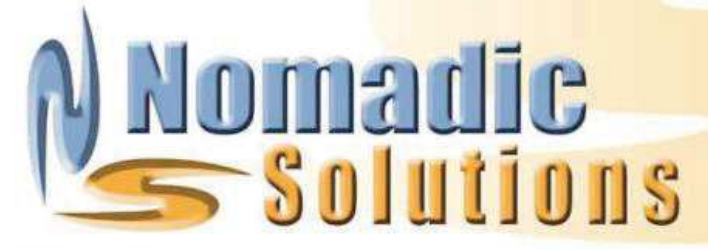

#### Le X1 Intellitrac

intègre la technologie AVL (Automated Vehicle Location). Le boîtier est composé d'une carte mère sur laquelle est implanté un Modem GSM/GPRS Simcom. Une antenne active GPS SirfII Xtrac (Sirf III en option) est raccordée au boitier. Le X1 est une version « allégée et repensée » du X8 (déjà très répandu dans le monde).

Sa taille compacte, sa consommation plus faible que celle du X8, et la possibilité de télécharger son firmware over the air via le GPRS, sans oublier son rapport prix/performance, sont des atouts qui en font un produit extrêmement attractif pour les intégrateurs qui souhaitent ajouter la brique mobilité dans leurs applicatifs.

REMARQUES : Le boitier X1 intègre une syntaxe de commande similaire à celle du X8.

Le X1 commandé sans son antenne GPS peut devenir un excellent device M2M (machine to machine).

#### **Spécifications** techniques

Modem : GPRS-SMS - GSM CSD<br>Bande européenne - 900/1 800.<br>Recepteur GPS : SIRFII X trac 12 canaux de réception (Sirf III en option)  $WGS-84$ Antenne GPS active externe<br>Alimentation : 8 - 30V Batterie en option : 1900mAh<br>Consommation (12V) : 43mA<br>GPS : On GSM : On et 13mA en mode veille. Capacité stockage : 2180 événements<br>Entrées : 4 entrées numériques 2 négatives, 2 positives.<br>Sorties : 4 sorties à collecteur ouvert, 300 mA max.<br>Liaison série: 1 RS232 9600Bds<br>Dimensions : 90 mm x 65 mm x 28 mm Poids: 200 grammes Température de fonctionnement : De - 25°C a +85°C Marquage CE Homologation: FCC, E13

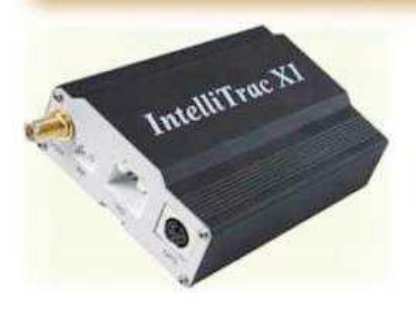

#### **Fonctionnalités:**

· Connexion GPRS, Data CSD, SMS. (2 modes simultanés)

· Enregistrement : plus de 2000 points stockables.

- · Fonction Getposition
- · Tracking temps réel
- · Mode Intellitrac

· 10 alarmes gérées en simultané (zones, changement d'état d'entrées...)

· Remontée du kilométrage parcouru

- · Fonction veille
- · Contrôle de 4 actionneurs à distance
- · Contrôle de 4 capteurs TOR à distance
- · Contrôle du niveau de batterie d'alimentation
- · Watch dog
- · Gestion de mot de passe
- · Autonomie 22 heures avec batterie optionnelle

56 rue Eugène Delaroue<br>77190 DANMARIE LES LYS<br>Tel: +33 (0) 1 60 59 04 55<br>Fax: +33 (0) 1 64 39 13 36

## X1 Intellitrac

Le déploiement du X1 Intellit est particulièrement aisé, il s'installe très rapidement sur les plateformes de géolocalisation et de gestion de flotte.

#### **Applications:**

Le tracking intelligent

Tracking en temps réel : Pour une remontée des trames en continu à intervalles de temps ou de distance, ou en mode combiné (mode Intellitrac). Paramétrable par les serveurs.

Alertes en temps réel : Si l'une des entrées raccordée au véhicule change d'état, ou/et si un changement de zone est relevé leX1transmetunealerteentemps réel ou enregistre un point dans l'historique. 10 occurrences sont gérées simultanément.

Interrogation de statut/position: une requête peut être demandée pour connaître statut et position atout moment. (suivant couverture GPRS).

Génération de rapports d'évènements en ligne : sous couverture GPRS, l'unité peut transmettre, de façon continue, les événements du statut du véhicule, aux intervalles définis par l'utilisateur.

Geofencing : combinatoire de détection du franchissement de zoneentrée/sortie, ou changement d'état d'une entrée a l'intérieur ou a l'extérieur d'une zone.

Option de périphérique externe : interface de données de série (RS232, 4800 à 57600 Bds).

Votre distributeur

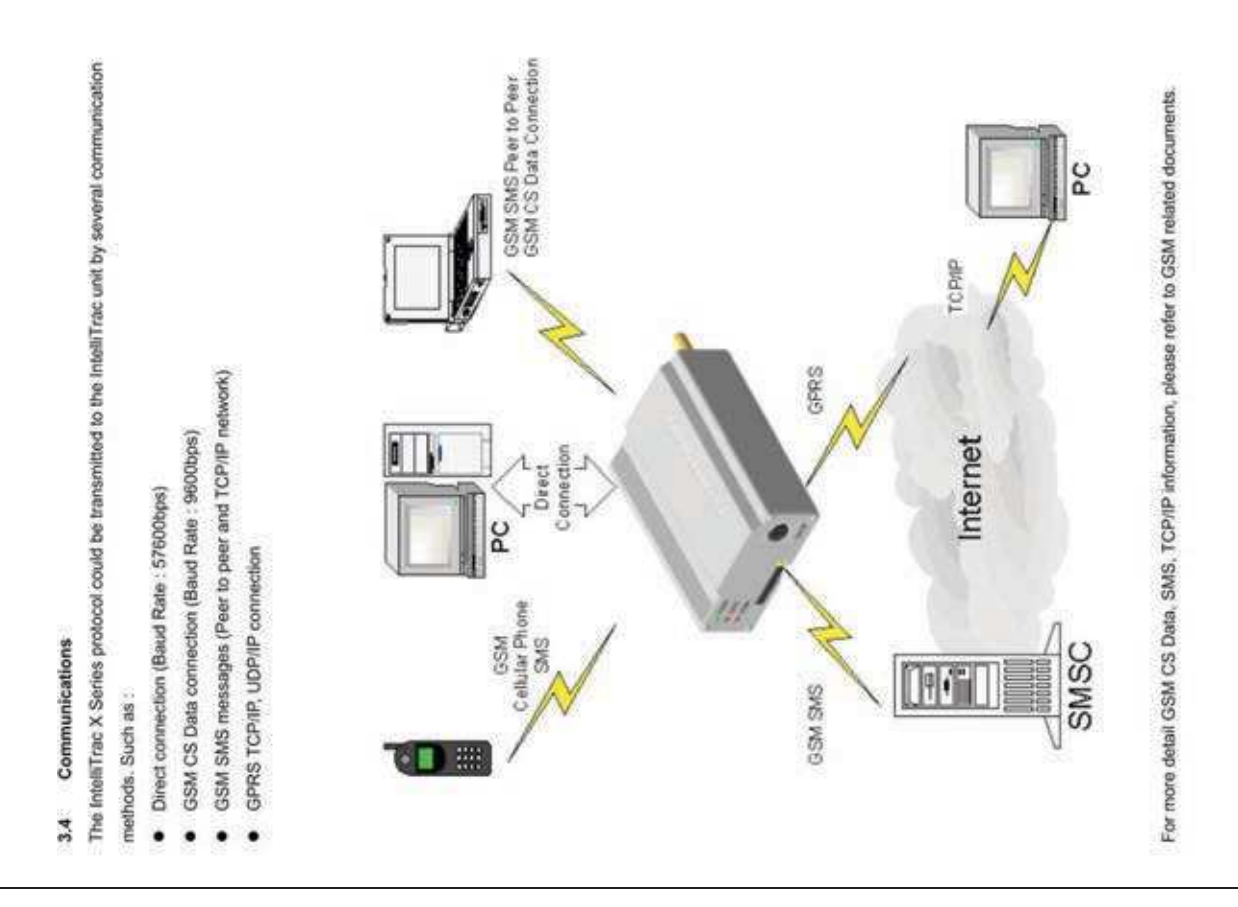

#### 2.1. Electrical Characteristics

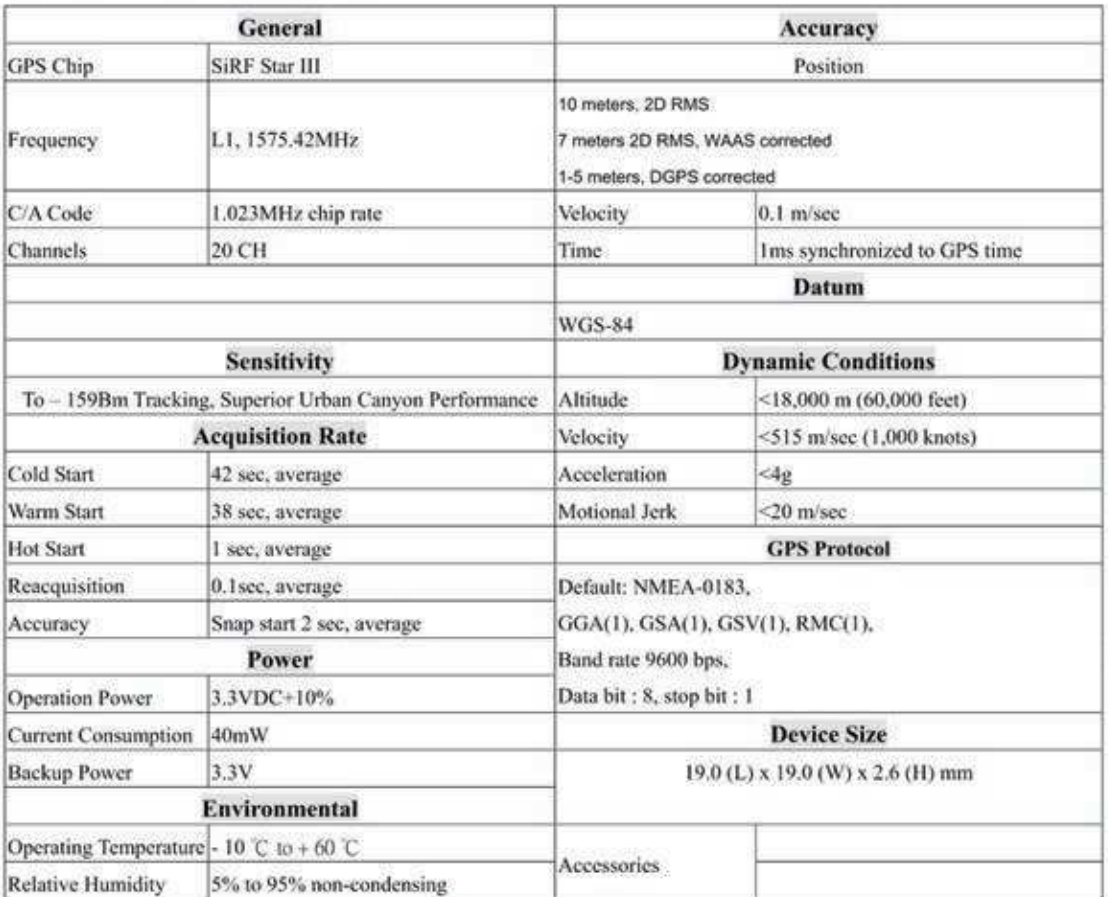

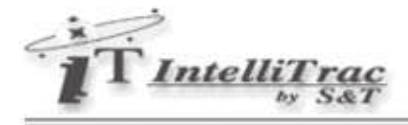

## **3 Scope of the Document**

This document presents the ST Command Set for the IntelliTrac X Series devices.

#### $3.1$ **Related Documents**

IntelliTrac X1 Hardware Installation Guide

#### $3.2$ **ST Command Syntax**

The "\$ST" or "\$st" prefix must be set at the beginning of each command line. To terminate a command line enter <CR>.

Commands are usually followed by a response that includes <response><CR><LF>

Throughout this document, only the responses are presented, <CR><LF> are omitted intentionally.

Types of ST commands and responses :

Read command. This command returns the currently set value of the parameter or parameters

Test command \$ST+XXXX=<...>,?<CR><LF>

Returns \$XXXX=<...>,<...>,<...>....<CR><LF>

Write command. This command sets user-definable parameter values.

Test command \$ST+XXX=<...>,?<CR><LF>

Returns \$OK:XXXX<CR><LF>

Default parameters are underlined throughout this document.

#### $3.3$ **Entering Successive ST Commands on Separate Lines**

When you enter a series of ST commands on separate lines, leave a pause between the preceding and the following command until the final response (for example \$OK:XXXX) appears. This avoids sending too many ST commands at a time without waiting for a response for each.

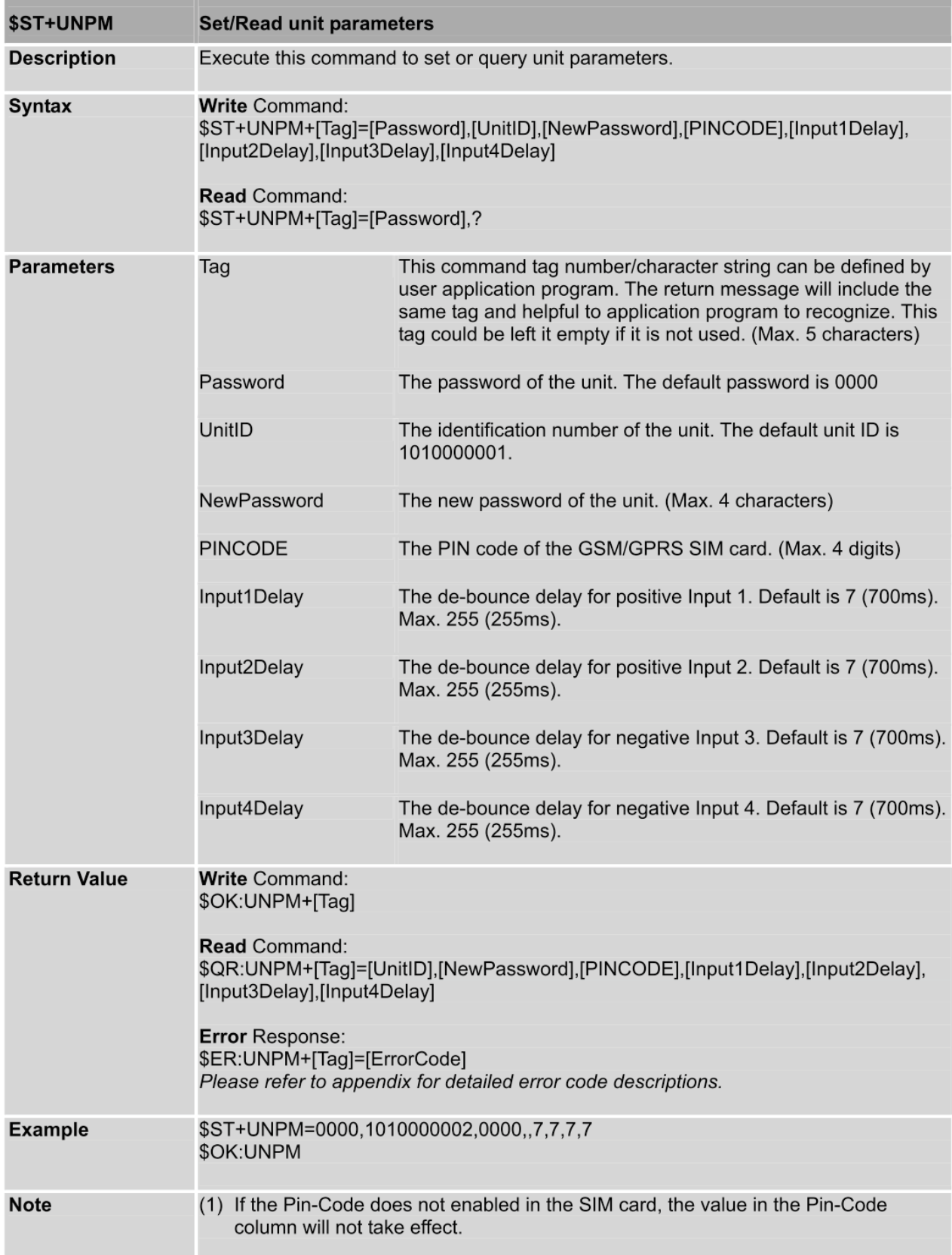

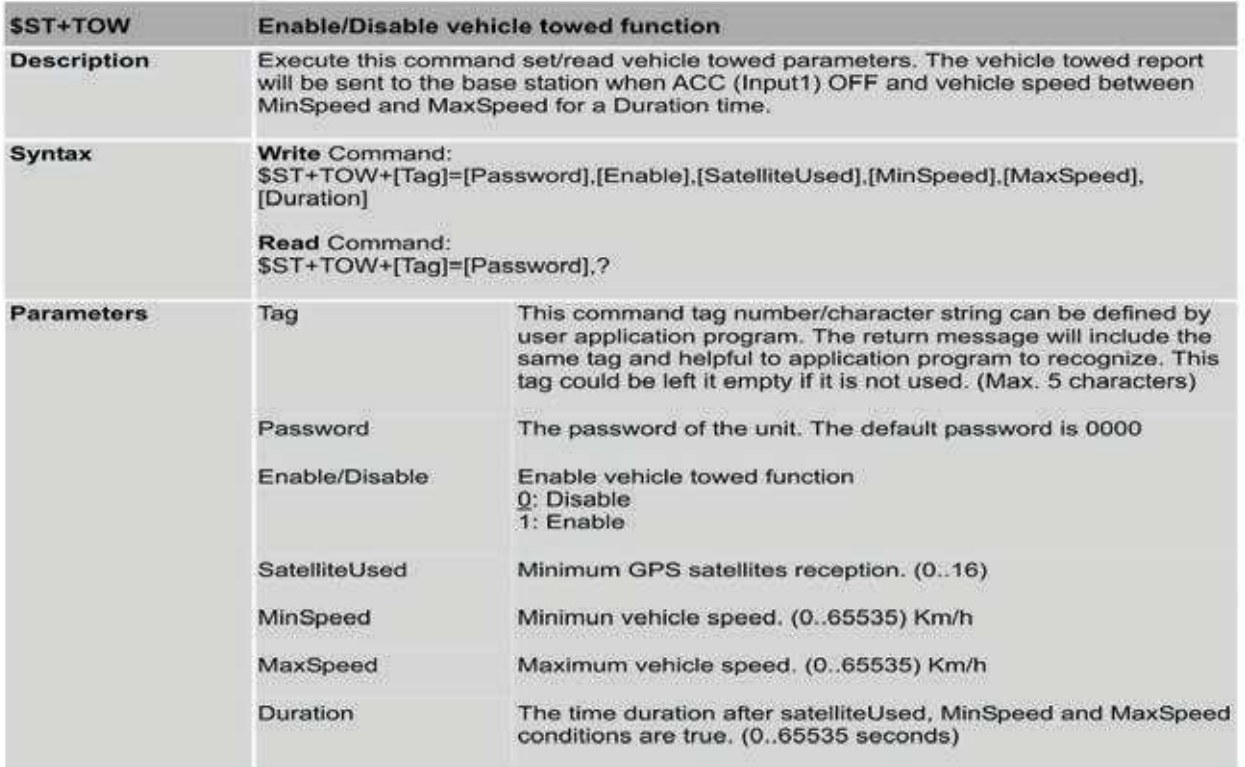

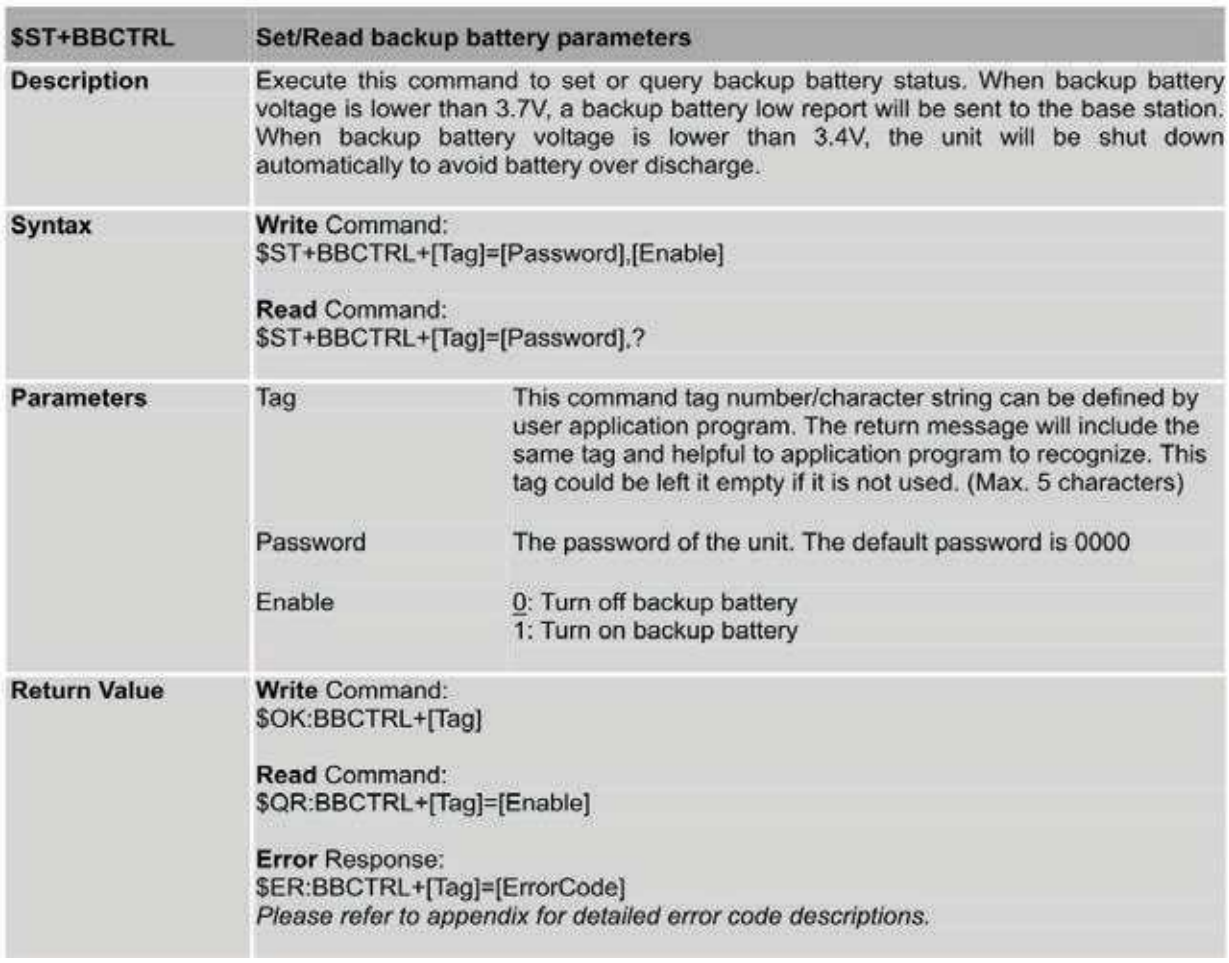

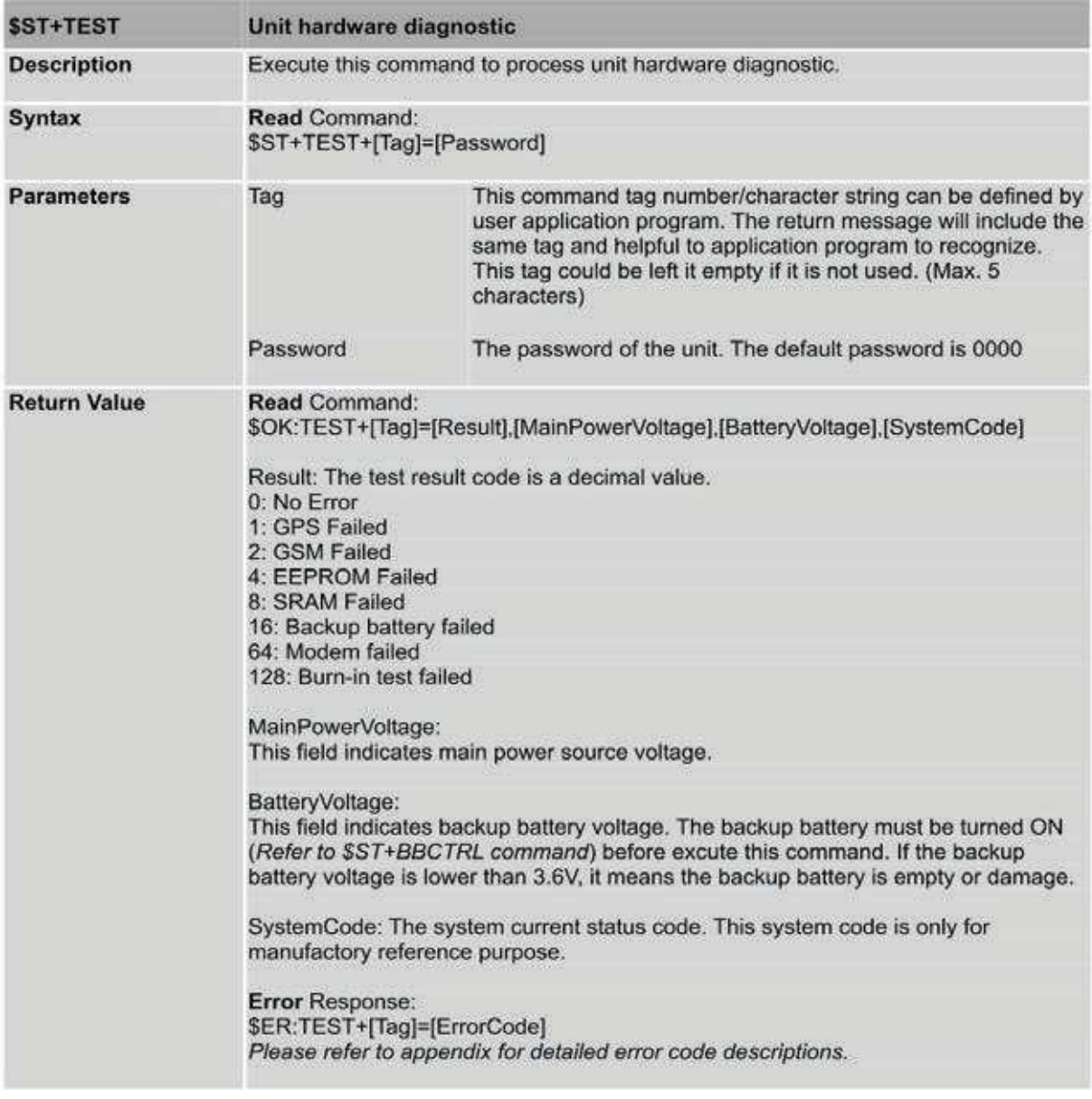

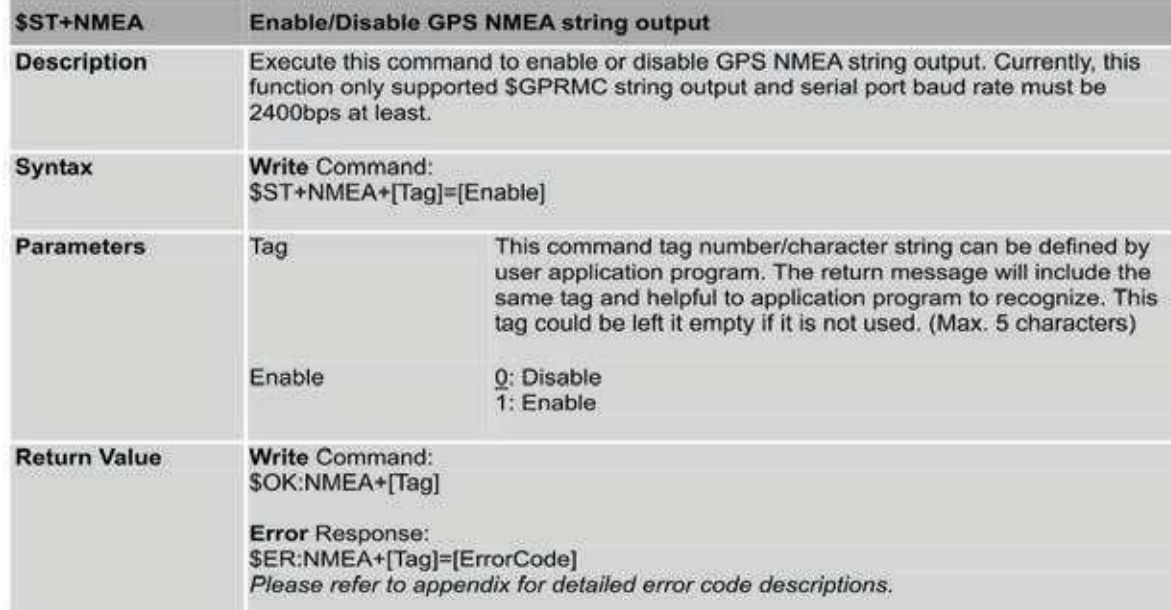

## **DIAGRAMME BLOC D'UNE ÉMISSION GPS**

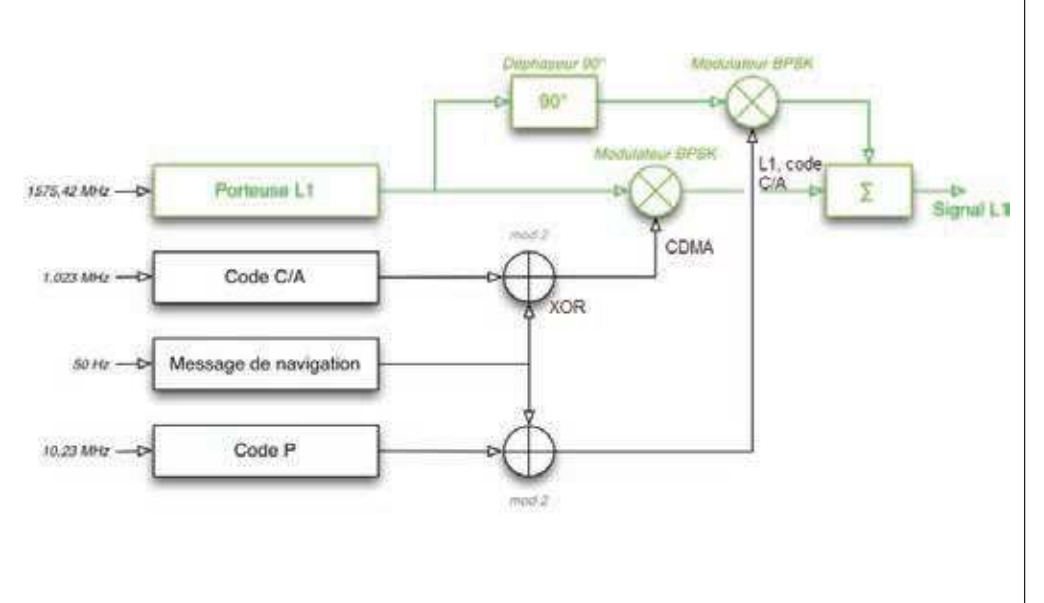

Afin d'identifier un satellite parmi les autres, les données transmises par chaque satellite sont associées à un code binaire pseudoaléatoire qui lui est propre (Code C/A). Ce code est constitué d'une succession de 1023 chips se répétant périodiquement. Il est transmis avec un débit de 1,023 Mchips/s.

#### Nota :

pour faire la différence entre les données de navigation transmises par un satellite GPS et le code pseudo-aléatoire qui lui est associé, chaque bit du code pseudo-aléatoire est dénommé « chip ».

## **LES INFORMATIONS TRANSMISES PAR LES SATELLITES GPS AU SEGMENT UTILISATEUR**

Chaque satellite transmet des informations de natures différentes :

- données de temps du satellite émetteur (date et heure), fournies au sein de la soustrame 1, le contenu identique dans chaque trame,
- éphéméride : informations qui sont propres au satellite émetteur (coordonnées courantes du satellite, informations relatives à sa trajectoire, état du satellite…), fournies au sein des deux sous-trames consécutives 2 et 3, le contenu est identique dans chaque trame,
- almanach : informations concernant l'ensemble des satellites de la flotte GPS, fournies au sein de 25 trames consécutives. Les spécifications GPS assurent une validité de ces informations pendant une durée minimale de 60 jours. Elles sont rectifiées régulièrement par le segment contrôle.

Les données de navigation sont transmises par chaque satellite, avec un débit de 50 bits/seconde, au sein de trames organisées de la manière suivante :

- une trame est constituée de 1 500 bits répartis dans 5 sous-trames,
- une sous-trame est constituée de 300 bits répartis en 10 mots de 30 bits.

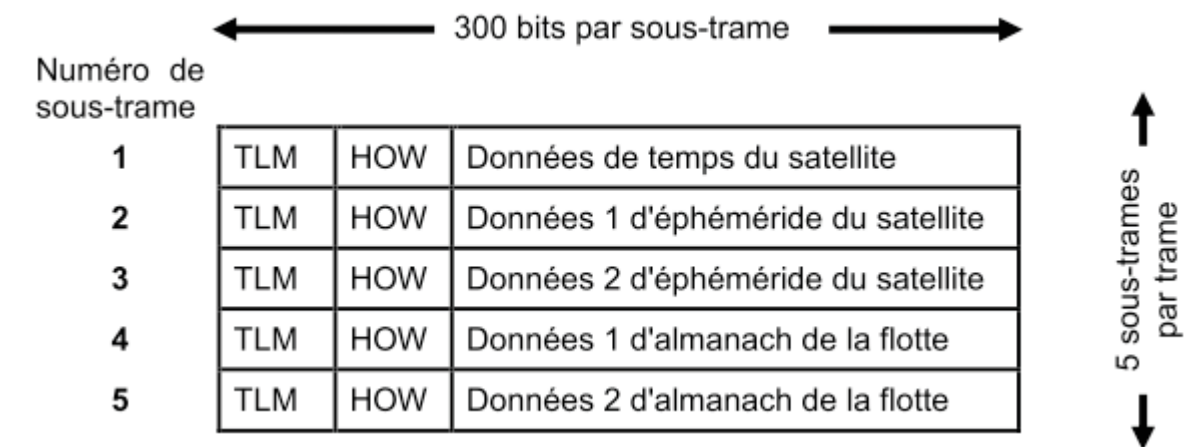

#### Remarques :

- les informations temporelles indispensables à un récepteur GPS se trouvent principalement dans la sous-trame 1 de n'importe quelle trame,
- les informations d'almanach permettent à un récepteur GPS de connaitre entre autres, lorsqu'on le met en service, la référence des satellites susceptibles d'être visibles. Ces informations sont, en général, mémorisées de manière permanente dans les récepteurs GPS, ce qui permet de diminuer la durée au bout de laquelle celui-ci est capable d'effectuer une localisation,
- les informations complètes d'almanach sont réparties dans les sous-trames 4 et 5 de 25 trames successives. Il est donc nécessaire d'effectuer l'acquisition de 25 trames successives pour qu'un récepteur GPS charge l'ensemble de ces informations.

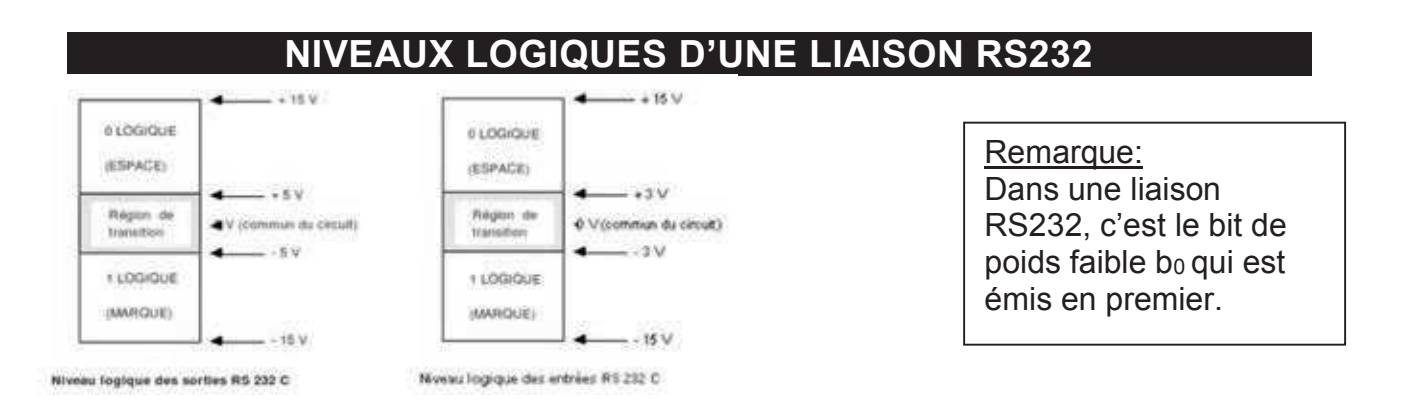

**TABLE ASCII ASCII Code Chart**  $\theta$ 1  $\overline{2}$ 3 5 6  $\overline{ }$  $\mathbf{R}$  $\mathbf{Q}$ B  $\epsilon$  $\mathbf{D}$ Е F A  $0$  NUL **ETX EOT ENQ** SOH STX ACK BEL **BS HT** LF.  $VT$  $FF$ CR SO SI  $1$ DLE DC1 DC2 DC3 DC4 NAK SYN ETB CAN EM **SUB ESC** FS GS **RS US**  $\omega_1\omega_1$ X  $\ddot{\phantom{1}}$  $\pmb{x}$  $\frac{2}{3}$  $\mathbf{S}_\mathbf{S}$  $\delta$ 37  $\mathcal{L}$  $\lambda$  $\star$  $\ast$  $\mathbf{r}$  $\bullet$ 35  $\prime$ 3  $6$  $\overline{7}$  $\theta$ ı  $\overline{z}$  $\frac{4}{3}$ 5  $\mathbf{a}$  $\mathbf{Q}$ ÷ G. e  $=$  $\sim$ 7  $\tilde{4}$  $^{\circ}$  $\mathsf{c}\,$ Ε F  $\mathbf G$  $H$  ${\bf I}$ ٨ B  $\mathbf{D}$  $\mathbf{J}$ к  $\mathbf{H}$ N  $\pmb{0}$ L 5 P Q  $\, {\bf R}$  $\sf s$ T  $\bf{u}$  $\mathbf{v}$ W X Y z  $\mathbf{I}$ X  $\mathbf{1}$ ė. ÷  $\bf{6}$ g j  $\overline{\mathbf{a}}$ b  $\epsilon$ d  $\bullet$ f. h i k ι m 'n  $\circ$ p  $\overline{\mathbf{q}}$ r  $\overline{\mathbf{s}}$  $\ddot{}$  $\mathbf{u}$  $\mathbf{v}$ w ×  $\mathbf{y}$  $\mathbf{z}$  $\epsilon$ Ŧ }  $\overline{\phantom{a}}$ DEL

Construction du code hexadécimal d'un caractère :

Poids fort : chiffre de la ligne.

Poids faible : chiffre de la colonne.

CAPLP Génie Électrique **Analyse d'un problème** Dossier technique Option Électronique Page 18/41

#### **TRAMES \$GPRMC**

#### SGPRMC, 161229.487.A.3723.2475.N.12158.3416.W.0.13.309.62.120598. \* 10

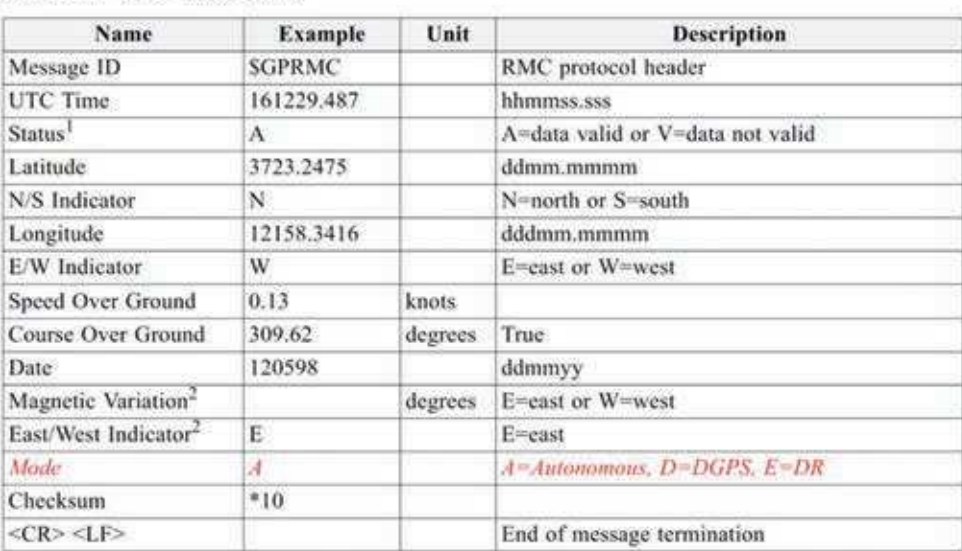

Table 1-11 RMC Data Format

1. A valid status is derived from the SiRF Binary M.I.D 2 position mode 1. See the SiRF Binary Protocol Reference Manual.

2. SiRF Technology Inc. does not support magnetic declination. All "course over ground" data are geodetic WGS84 dinactions

- D.6 1 Knots (nœud marin) est une unité de mesure de la vitesse utilisée en navigation maritime et aérienne. Un nœud correspond à un mille marin par heure, soit 1852 mètres par heure.
- D.7 La latitude et la longitude sont exprimées en degrés-minutes décimales.

## **LANGAGE C**

## **Les chaines de caractère**

Voici comment une chaîne de caractère est traitée en C :

- Pour déclarer une chaîne, il faut utiliser le type « char \* »
- Une chaine doit impérativement se terminer par un caractère de fin de chaîne (\0)
- La variable « chaine » est en fait un pointeur qui pointe sur le 1<sup>er</sup> caractère de la chaîne
- Les caractères sont stockés dans un espace contigu de la mémoire. Un caractère est codé sur 1 octet. Une chaîne de 7 caractères est codée sur 8 octets (NE pas oublier le caractère de fin de chaîne)

char \* chaine = "BONJOUR" ;

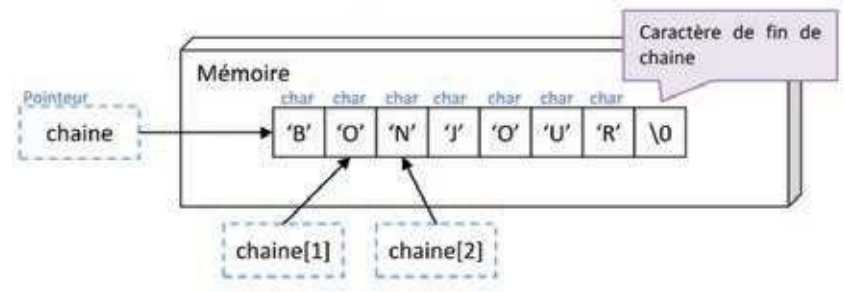

## **Allocation et initialisation de la mémoire**

Il peut être très utile de réserver un espace mémoire ET d'initialiser celle-ci avec des 0 (Caractère de fin de chaîne). Dans ce cas, on utilise « calloc() » au lieu de « malloc » :

```
char *chaine2 = calloc(8, sizeof(char));
free(chaine2) ;
```
## **Formatage d'une chaine**

```
La fonction « sprintf » permet de créer des chaînes en utilisant un format particulier :
```

```
char *chaine = malloc(50*sizeof(char));int h=12; int m=20; int s=36;
sprintf (chaine, "8d h 8d m 8d s", h, m, s); //Formate la chaîne avec « 12 h 20 m 36 s»
```
Dans cet exemple, la fonction sprintf utilise comme 2<sup>ème</sup> paramètre, une chaîne de formatage qui précise que l'on souhaite formater la chaîne avec 3 entiers séparés par les caractères « h », « m » et « s ».

## **PRÉSENTATION PARTIEL DU RÉSEAU INFORMATIQUE**

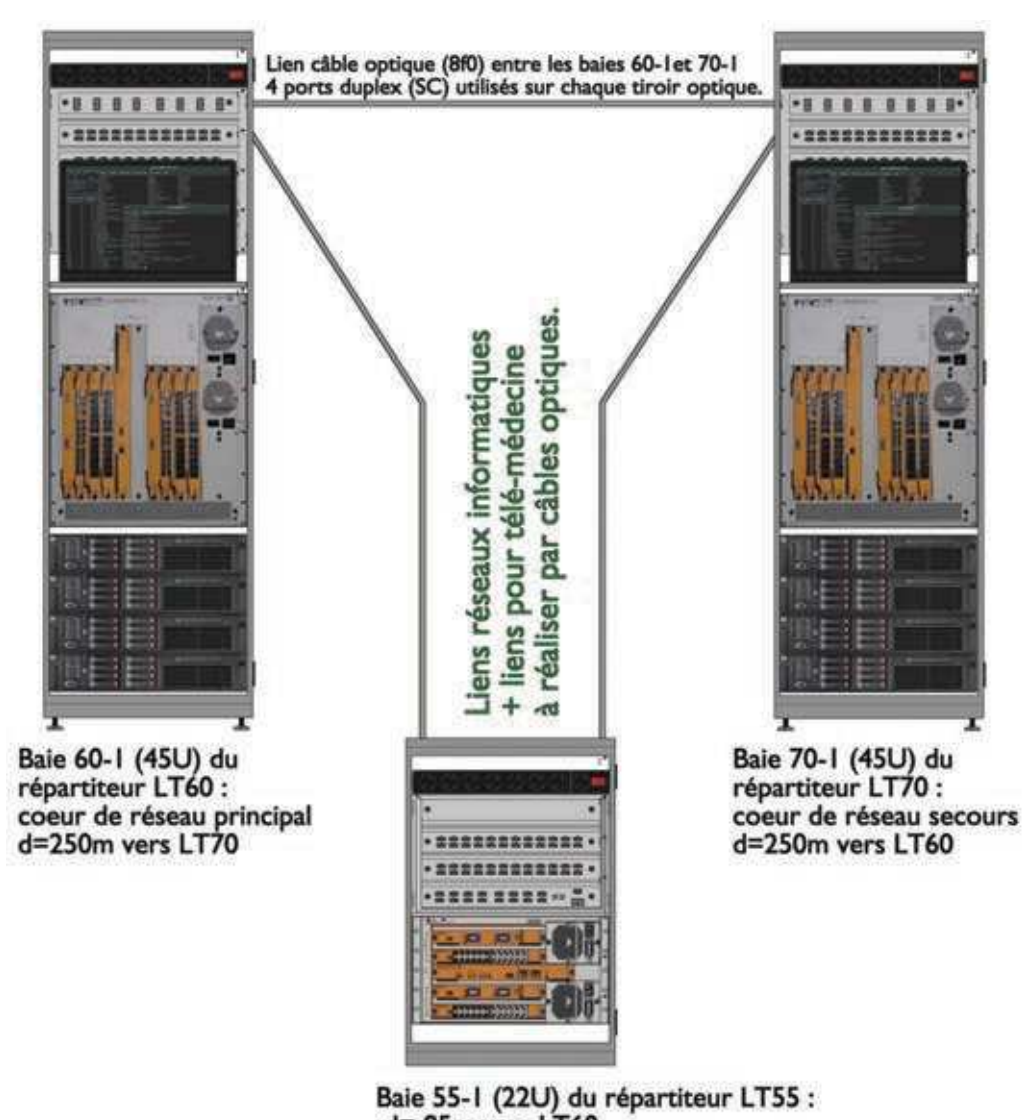

d= 85m vers LT60 d=200m vers LT70

Description :

deux châssis OS-9700 Alcatel-Lucent sont positionnés en cœur de réseau interconnectés par une liaison 10 Gigabits Ethernet. Le châssis OS-9700 est conçu pour fournir un service constant sans interruption de service avec une forte tolérance aux pannes. Chacun d'eux dispose d'une double alimentation et de ventilateurs redondants. Ainsi la disponibilité de service est assurée en cas de défaillance d'une alimentation, de la ventilation, ou d'une carte de commutation.

Le cœur secondaire (local technique 70) prendra le relais du premier cœur en cas d'indisponibilité totale du premier (risque faible). Dans ce cas, il reprendra automatiquement l'ensemble des fonctions du cœur principal (comme le routage par exemple avec l'utilisation du protocole VRRP).

Dans le cas plus probable d'une coupure entre un local technique et le cœur principal, c'est le protocole standard SpanningTree qui basculera les flux du local concerné vers le second cœur. Les technologies de SpanningTree actuelles autorisent une convergence moyenne inférieure à la seconde.

Pour le routage IP, le routage statique en conjonction avec le protocole VRRP (Virtual Router Redundancy Protocol) est utilisé afin d'assurer la résilience au niveau 3. Autrement dit le cœur principal est la « passerelle par défaut » des différents VLANs et cette adresse

IP est récupérée par le cœur secondaire en cas d'indisponibilité du principal. Les réseaux virtuels ( VLANs ) sont utilisés pour optimiser les échanges et les performances.

Enfin une politique de qualité de service (QoS) est prévue et sera proposée en fonction des besoins et de l'implémentation retenue (priorisation par VLAN, adresses IP, ports TCP/UDP).

Le nom du domaine de l'hopital de Cambrai est ch-cambrai.fr

Informations sur les serveurs de la baie 60-1

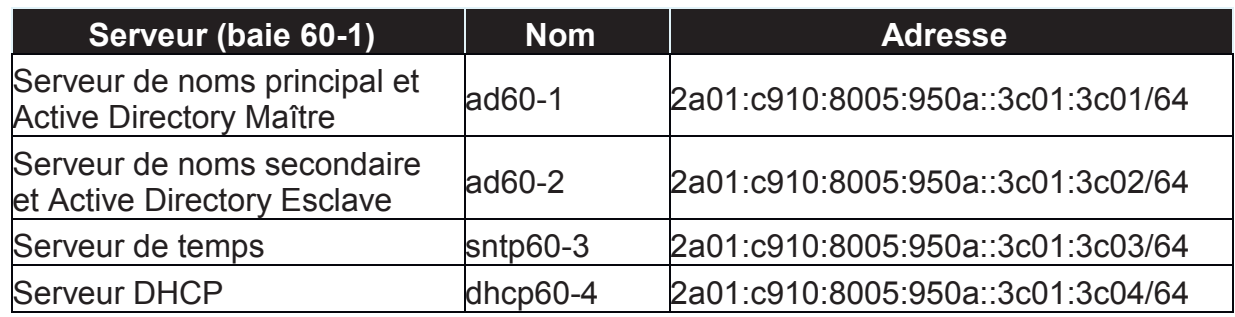

## **EXTRAIT DE LA NORME IPV6**

Notation d'une adresse IPv6

La notation des adresses IPV6 utilise une écriture hexadécimale, où les 8 groupes de 2 octets (soit 16 bits par groupe) sont séparés par un signe deux-points : Exemple : 2001:0db8:0000:85a3:0000:0000:ac1f:6001

La notation complète ci-dessus comprend exactement 39 caractères.

Il est permis d'omettre de 1 à 3 chiffres zéros non significatifs dans chaque groupe de 4 chiffres hexadécimaux. Ainsi, l'exemple d'adresse IPv6 ci-dessus est équivalente à : 2001:db8:0:85a3:0:0:ac1f:6001

De plus, une unique suite de un ou plusieurs groupes consécutifs de 16 bits tous nuls peut être omise, en conservant toutefois les signes deux-points de chaque côté de la suite de chiffres omise, c'est-à-dire une paire de deux-points (::). Ainsi, l'exemple d'adresse IPv6 cidessus peut être abrégée en : 2001:db8:0:85a3::ac1f:6001

Certains préfixes d'adresses IPv6 jouent des rôles particuliers :

::/8 adresses réservées

2000::/3 adresses unicast routables sur Internet

fc00::/7 adresses locales uniques

fe80::/10 adresses locales lien

ff00::/8 adresses multicast

::/128 est l'adresse non spécifiée. On peut la trouver comme adresse source dans une phase d'acquisition de l'adresse réseau.

::1/128 est l'adresse localhost, semblable à 127.0.0.1 en IPv4

Fragmentation :

en IPv4, les routeurs qui doivent transmettre un paquet dont la taille dépasse le MTU du lien de destination ont la tâche de le fragmenter, c'est-à-dire de le segmenter en plusieurs paquets IP plus petits. Cette opération complexe est coûteuse en termes de CPU pour le routeur ainsi que pour le système de destination nuit à la performance des transferts, d'autre part les paquets fragmentés sont plus sensibles aux pertes : si un seul des

fragments est perdu, l'ensemble du paquet initial doit être retransmis. En IPv6, les routeurs intermédiaires ne fragmentent plus les paquets et renvoient un paquet ICMPv6 « Packet Too Big» en lieu et place, c'est alors la machine émettrice qui est responsable de fragmenter le paquet. L'utilisation du « Path MTU discovery » est cependant recommandé pour éviter toute fragmentation. Ce changement permet de simplifier la tâche des routeurs, leur demandant moins de puissance de traitement.

Multicast :

il n'y a plus d'adresse broadcast en IPv6, celle-ci étant remplacée par une adresse multicast spécifique à l'application désirée. Les hôtes peuvent ainsi filtrer les paquets destinés à des protocoles ou des applications qu'ils n'utilisent pas, et ce sans devoir examiner le contenu du paquet.

## **CÂBLE À PAIRES TORSADÉES**

Catégorie / Classe :

**Cat5 / Classe D :** Fréquence < 100Mhz. Convient pour réseaux personnels, et notamment les accès Internet (sauf très haut débit sur fibre optique).

**Cat5e / Classe De :** Fréquence < 150Mhz. Extension de la Cat5 supporte les applications jusqu'à 150Mhz.

**Cat6 / Classe E :** Fréquence < 250Mhz. Supporte les applications jusqu'à 250MHz. Exemple : Gbits Ethernet.

**Cat6a / Classe Ea :** Fréquence < 500Mhz. Supporte les applications jusqu'à 500MHz. Exemple : 10Gbits Ethernet

**Cat7 / Classe F :** Fréquence < 600Mhz. Supposée supporter les applications jusqu'à 600MHz. L'emploi de connecteurs non RJ45 est un frein au développement.

Blindage :

**UTP (ou U / UTP)** *Unshielded Twisted Pair.* Aucun blindage.

**FTP (ou F / UTP)** *Foiled Twisted Pair.* Blindage de la gaine extérieure par un écran en aluminium. C'est le blindage de base, le plus répandu.

**STP (ou U / FTP)** *Shielded Twisted Pair.* Blindage de chacune des 4 paires par un écran en aluminium, mais la gaine n'est pas blindée.

**SFTP de Cat5e (ou SF / UTP)** *Shielded Foiled Twisted Pair.* Dans le SFTP de Cat5e, seule la gaine extérieure est blindée. Ce blindage est double (écran d'aluminium plus tresse de cuivre), c'est la meilleure protection disponible en Cat5e, mais les paires ne sont pas blindées individuellement.

**SFTP de Cat6, Cat7 et plus (ou S / FTP, ou SSTP)** *Shielded Foiled Twisted Pair.* Dans le SFTP de Cat6, chacune des paires est blindée par un écran en aluminium, et en plus la gaine extérieure est blindée par une tresse en cuivre étamé.

**FFTP (ou F / FTP)** *Foiled Foiled Twisted Pair.* Blindage à la fois de chacune des paires torsadées par un écran en aluminium et du câble par un écran en aluminium. Ce type de blindage peut être employé dans des câbles ultra-performants.

#### **Normes :**

100BASE-TX Mis au point pour l'élaboration du Fast Ethernet 100BASE-T en extrapolation de l'Ethernet (Norme IEEE). Il s'agit d'une norme supportant le full-duplex grâce a l'utilisation de 2 paires torsadées. Le câblage 100BASE-TX peut être utilisé en topologie étoile ou sous forme de bus linéaire, d'une longueur maximale de 100 mètres entre deux équipements pour un débit de 100Mbit/s. Son support est la paire torsadée (2 paires). La norme recommande l'utilisation du câble catégorie 5 et la limitation de la longueur du

câble à 90 mètres entre prises murales et l'équipement d'interconnexion auquel elles sont reliées, pour réserver 10 mètres au raccordement entre prise et matériel connecté. 1000BASE-T La norme 1000BASE-T, aussi appelée Gigabit Ethernet, est une évolution de l'Ethernet classique. Celle-ci autorise des débits de 1000Mbit/s sur 4 paires de fils de cuivre Cat5e (utilisation de connecteurs RJ45), sur une longueur maximale de 100m. 1000BASE-T permet l'utilisation des 4 paires torsadées en mode full duplex, chaque paire transmettant 2 bits par baud, à l'aide d'un code à 5 moments soit un total de 1 octet par top d'horloge sur l'ensemble des 4 paires, dans chaque sens. Ce standard est compatible avec 100BASE-TX et 10BASE-T, il assure la détection automatique des taux d'envoi et de réception assurée. Celui-ci permet un fonctionnement sans Switch, en mode « point à point » .

1000BASE-LX Support laser grandes ondes sur fibre optique Multimodes et monomode destiné aux artères de campus. Longueur maximale 5km

1000BASE-SX Support laser ondes courtes sur fibre optique multimodes destiné aux artères intra-muros. Longueur maximale 550m

1000BASE-CX Support câble en paires torsadées blindées 150ohms destiné aux connexions entre serveurs dans le même local. Longueur maximale 25m

10Gbps Le standard Gigabit Ethernet a été dépassé par le standard 10 Gigabit Ethernet qui a été approuvé par l'IEEE sous la norme 802.3ae et permet un taux de transfert 10 fois plus important. Standard assez récent sur fibre optique, pour les réseaux locaux, métropolitains et étendus.

100 Gigabit Ethernet 100 Gigabit Ethernet est une expression usitée pour désigner une variété de technologies en cours de développement venant implémenter le standard IEEE 802.3 (Ethernet) à des débits compris entre 40 et 100 Gbits/s. Ces technologies basées sur des standards de câblage reposent sur des liaisons filaires à fibre optique ou à paire torsadée. Ceux-ci sont définis dans la norme IEEE 802.3ba publiée en juin 2010.

## **RÉSULTATS DES TESTS SUR LES LIENS HORIZONTAUX**

Tests effectués sur les liens :

- schéma de câblage.
- x délai de propagation est le temps qu'il faut à un signal électrique pour parcourir la longueur d'un fil,
- x écart des délais est un paramètre critique pour les réseaux à grande vitesse qui effectuent des transmissions de données en parallèle, 100BASE-T4, 100VG-AnyLAN et 1000BASE-T (Gigabit Ethernet),
- x longueur : NVP est la vitesse d'un signal dans un câble par rapport à la vitesse de la lumière,
- perte par insertion (IL) ou atténuation est une diminution de l'intensité du signal par rapport à la longueur de câble,
- perte par réflexion (RL) est le rapport entre la puissance du signal transmis et la puissance du signal réfléchi due aux variations de l'impédance du câble. Des valeurs élevées de la perte par réflexion signifient que les deux impédances correspondent étroitement, ce qui se traduit par une différence importante entre la puissance du signal transmis et celle du signal réfléchi. Les câbles à perte par réflexion élevée sont très efficaces dans la transmission des signaux d'un réseau local car la réflexion, donc la perte du signal, est faible,
- x paradiaphonie (NEXT) : la valeur de diaphonie exprime le rapport entre la puissance du signal de test et la puissance du signal de diaphonie, mesurés sur

une autre paire de la même extrémité du câble. Des valeurs élevées de NEXT signifient une diaphonie réduite et de meilleures performances du câble,

- paradiaphonie cumulée (PSNEXT) : les résultats du test PSNEXT montrent comment chaque paire du câble est affecté par le NEXT combiné des autres paires. Le test PSNEXT est exprimé par le rapport entre la diaphonie reçue sur une paire du câble et un signal de test transmis sur les autres paires. Des valeurs élevées de PSNEXT signifient de meilleures performances du câble,
- x télédiaphonie à niveau égal (ELFEXT) : la valeur de diaphonie distante (ou télédiaphonie) FEXT correspond au rapport entre la puissance du signal de test appliqué à une paire de fils et la puissance du dignal de diaphonie générée à l'extrémité d'une autre paire de fils. La valeur de ELFEXT (télédiaphonie à égalité de niveau) est la différence entre la mesure FEXT et l'atténuation de la paire de fils soumise aux parasites,
- télédiaphonie cumulée à niveau égal (PSELFEXT),
- atténuation du rapport de diaphonie (ACR) est la différence entre la valeur NEXT en dB et la valeur d'atténuation en dB. La valeur d'ACR compare l'amplitude des signaux reçus à partir d'un émetteur distant à l'amplitude de la diaphonie générée par les transmissions rapprochées. Une valeur élevée de l'ACR signifie que les signaux reçus sont beaucoup plus élevés que la diaphonie. En termes de valeurs NEXT et d'atténuation, une valeur d'ACR élevée correspond à une valeur NEXT élevée et à une valeur d'atténuation faible,
- atténuation cumulée du rapport de diaphonie (PSACR).

Résultat n°1<br>ID Câble: LT55-1-1

SITE: CHR-Cambrai Date / Heure: 12/09/2016 09:18:08am OPERATEUR: CLEMENT Norme de test: TIA Cat 5e Channel Version des normes: 5.19 Type de Câble: UTP 100 Ohm Cat 5e Version du logiciel: 3.925 FLUKE DSP-4000 Num. Sér.: 7990064 LIA012 NVP: 69.0% SEUIL DE DETECTION D'ERREUR: 15% FLUKE DSP-4000SR Num. Sér.: 7990064 LIA012 TEST DE BLINDAGE/ECRAN: N/V

Résumé de test: XXXXXXX MARGE DE SECURITE: 12.4 dB (NEXT 36-78)

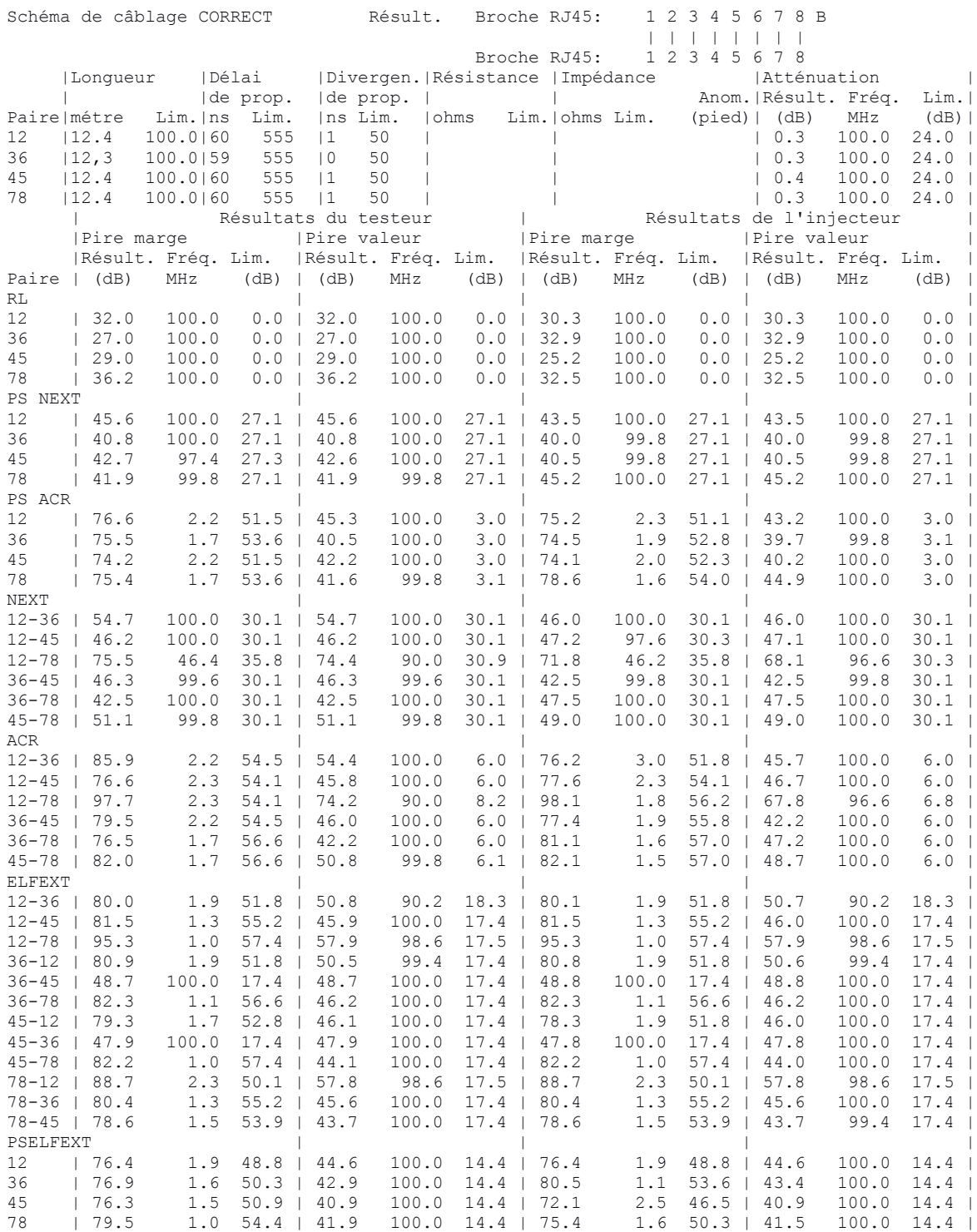

Résultat n°2<br>ID Câble: LT55-1-8 ID Câble: LT55-1-8 Résumé de test:XXXXXXXXX SITE: CHR-Cambrai Marge de Sécurité: XXXXXXXXXXXXXX Date / Heure: 12/09/2016 09:35:04am Limite: TIA Cat 5e Channel OPERATEUR: CLEMENT Type de Câble: UTP 100 Ohm Cat 5e Version du logiciel: 3.925 DSP-4000 Num. Sér.: 7990064 LIA 012 NVP: 69.0% SEUIL DE DETECTION D'ERREUR: 15% DSP-4000SR Num. Sér.: 7990064 LIA 012 Test de blindage/écran: N/V Version des limites: 5.17 Schéma de câblage: CORRECT Résult. Broche RJ45: 1 2 3 4 5 6 7 8 B | | | | | | | | Broche RJ45: 1 2 3 4 5 6 7 8 |Longueur |Délai |Divergen.|Résistance |Impédance |Perte d'insertion | | |de prop. |de prop. | | Anom.|Résult. Fréq. Lim.| Paire|(m) Lim.|ns Lim. |ns Lim. |ohms Lim.|ohms Lim. (m)| (dB) MHz (dB)| 12 |- 100.0|209 555 |3 50 | | |10.5 100.0 24.0 | 36 |- 100.0|206 555 |0 50 | | |10.8 100.0 24.0 | 45 |- 100.0|206 555 |0 50 | | |10.6 100.0 24.0 | 78 |- 100.0|209 555 |3 50 | | |10.6 100.0 24.0 | | Résultats du testeur | Résultats de l'injecteur | |Pire marge |Pire valeur |Pire marge |Pire valeur | |Marge Fréq. Lim. |Marge Fréq. Lim. |Marge Fréq. Lim. |Marge Fréq. Lim. | Paire | (dB)  $MHz$  (dB) | (dB)  $MHz$  (dB) | (dB)  $MHz$  (dB) | (dB)  $MHz$  (dB) | (dB) | RL XXXXX 12 | 3.9 46.0 13.4 | 3.9 46.0 13.4 | 2.6 14.9 17.0 | 2.6 14.9 17.0 | 36 | -0.3 E 10.7 17.0 | -0.3 10.7 17.0 | 0.5 7.9 17.0 | 0.5 7.9 17.0 | 45 | 4.9 10.5 17.0 | 4.9 10.5 17.0 | 2.6 7.9 17.0 | 2.6 7.9 17.0 | 78 | 3.3 10.5 17.0 | 3.3 10.5 17.0 | 3.9 10.5 17.0 | 3.9 10.5 17.0 | PS NEXT 12 | 11.7 19.9 39.0 | 13.7 95.8 27.4 | 13.7 20.2 38.9 | 17.1 100.0 27.1 | 36 | 11.0 19.8 39.1 | 11.1 93.4 27.6 | 12.0 20.1 39.0 | 17.4 93.4 27.6 | 45 | 10.1 3.9 50.8 | 14.3 94.6 27.5 | 11.9 3.6 51.3 | 14.8 97.2 27.3 | 78 | 10.3 7.7 45.9 | 13.5 94.4 27.5 | 12.2 7.6 46.0 | 15.2 97.4 27.3 | PS ACR<br>
12 | 16.3 19.9 28.9 |<br>
36 | 13.7 3.5 47.4 |<br>
45 | 12.3 3.9 46.4 |<br>
78 | 13.3 7.7 39.7 | 12 | 16.3 19.9 28.9 | 24.4 97.8 3.5 | 18.2 12.9 34.1 | 27.7 100.0 3.0 | 36 | 13.7 3.5 47.4 | 22.3 97.8 3.5 | 14.8 3.3 47.9 | 27.9 93.6 4.4 | 45 | 12.3 3.9 46.4 | 24.6 94.6 4.2 | 14.0 3.6 47.1 | 25.4 97.4 3.6 | 78 | 13.3 7.7 39.7 | 23.9 94.4 4.2 | 15.2 7.6 39.8 | 25.8 97.4 3.6 | NEXT 12-36 | 10.4 19.8 42.1 | 12.1 97.8 30.2 | 11.3 20.1 42.0 | 17.1 92.8 30.6 | 12-45 | 11.4 30.9 38.8 | 12.6 82.6 31.5 | 14.1 47.6 35.6 | 14.7 100.0 30.1 | 12-78 | 13.5 22.8 41.1 | 15.6 61.0 33.7 | 17.9 45.2 36.0 | 21.0 90.8 30.8 | 36-45 | 8.9 3.6 54.3 | 13.3 93.0 30.6 | 9.9 3.3 55.0 | 14.2 65.4 33.3 | 36-78 | 11.7 67.4 33.1 | 12.3 94.4 30.5 | 14.3 37.4 37.4 | 14.7 67.6 33.1 | 45-78 | 8.2 28.7 39.4 | 13.8 78.2 31.9 | 10.4 28.7 39.4 | 13.7 97.4 30.3 | ACR 12-36 | 15.1 19.8 32.0 | 22.8 97.8 6.5 | 16.0 19.9 31.9 | 27.5 92.8 7.6 | 12-45 | 17.0 30.6 26.2 | 24.6 95.6 7.0 | 17.4 9.8 40.1 | 25.4 100.0 6.0 | 12-78 | 17.9 7.9 42.4 | 29.3 94.4 7.2 | 20.7 7.0 43.7 | 31.2 90.8 8.0 | 12-45 | 17.0 30.6 26.2 | 24.6 95.6 7.0 | 17.4 9.8 40.1 | 25.4 100.0 6.0<br>12-78 | 17.9 7.9 42.4 | 29.3 94.4 7.2 | 20.7 7.0 43.7 | 31.2 90.8 8.0 12-78 | 17.9 7.9 42.4 | 29.3 94.4 7.2 | 20.7 7.0 43.7 | 31.2 90.8 8.0 | 36-45 | 10.9 3.5 50.4 | 23.6 93.4 7.5 | 12.0 3.5 50.4 | 22.9 65.6 14.1 | 36-78 | 16.5 2.1 54.9 | 22.7 94.4 7.2 | 18.6 7.6 42.8 | 27.7 94.0 7.3 | 45-78 | 11.5 7.7 42.7 | 23.1 78.2 10.9 | 13.9 7.8 42.5 | 24.3 97.4 6.6 | ELFEXT 12-36 | 16.7 21.7 30.7 | 18.6 84.8 18.8 | 16.6 21.7 30.7 | 18.4 84.8 18.8 | 12-45 | 21.3 89.2 18.4 | 21.4 89.8 18.3 | 21.1 88.8 18.4 | 21.2 89.8 18.3 | 12-78 | 14.6 74.8 19.9 | 14.6 74.8 19.9 | 14.5 74.6 20.0 | 14.6 74.8 19.9 | 36-12 | 16.9 22.8 30.3 | 18.8 89.4 18.3 | 17.0 23.1 30.2 | 19.1 90.2 18.3 | 36-45 | 10.7 100.0 17.4 | 10.7 100.0 17.4 | 10.9 100.0 17.4 | 10.9 100.0 17.4 | 36-78 | 17.5 2.0 51.4 | 21.0 70.2 20.5 | 17.6 2.1 51.0 | 21.1 70.0 20.5 | 45-12 | 20.3 85.6 18.7 | 20.8 91.0 18.2 | 20.4 85.6 18.7 | 20.4 85.6 18.7 | 45-36 | 10.8 100.0 17.4 | 10.8 100.0 17.4 | 10.6 100.0 17.4 | 10.6 100.0 17.4 | 45-78 | 20.8 66.0 21.0 | 23.0 95.6 17.8 | 20.8 66.0 21.0 | 23.0 95.8 17.8 | 78-12 | 14.5 73.8 20.1 | 14.6 74.0 20.0 | 14.6 73.8 20.1 | 14.7 74.0 20.0 | 78-36 | 17.6 1.8 52.3 | 22.1 95.8 17.8 | 17.6 1.8 52.3 | 21.9 95.2 17.8 | 78-45 | 20.4 64.8 21.1 | 20.4 64.8 21.1 | 20.4 64.8 21.1 | 20.4 64.8 21.1 | PSELFEXT 12 | 15.8 73.0 17.2 | 16.9 83.2 16.0 | 15.8 74.2 17.0 | 15.8 74.2 17.0 | 36 | 12.8 10.9 33.7 | 13.4 100.0 14.4 | 12.9 9.4 35.0 | 13.5 100.0 14.4 | 45 | 13.6 100.0 14.4 | 13.6 100.0 14.4 | 13.5 100.0 14.4 | 13.5 100.0 14.4 | 78 | 16.4 2.5 46.5 | 16.6 74.8 16.9 | 16.4 73.8 17.1 | 16.5 74.0 17.0 |

#### **CÂBLES OPTIQUES ACOME**

#### **Description**

 $\circledcirc$  $^{\circ}$  $\overline{G}$ 

<sup>1</sup> Fibre optique : 900μm, multimode ou monomode - structure serrée (code couleur FOTAG, fibres n°13 à 24 de couleurs pastel)

périphériques 100% Fibres de verre <sup>2</sup> Renforts: Indice protection contre les rongeurs IPA = \*\*\*\*\*\*

@ Gaine finale: LSOH bleue, conforme EN 50290-2-27

Indice Protection ACOME contre les rongeurs IPA : detroiteire = Aucune protection spécifique ; \* detroite = Protection faible ; \*\*\*\*\* = Protection Maximum Anti-rongeurs, efficacité 99%.

Marquage : Année de fabrication - ACOME - nombre et type de fibres - réf produit + métrique

#### Caractéristiques générales

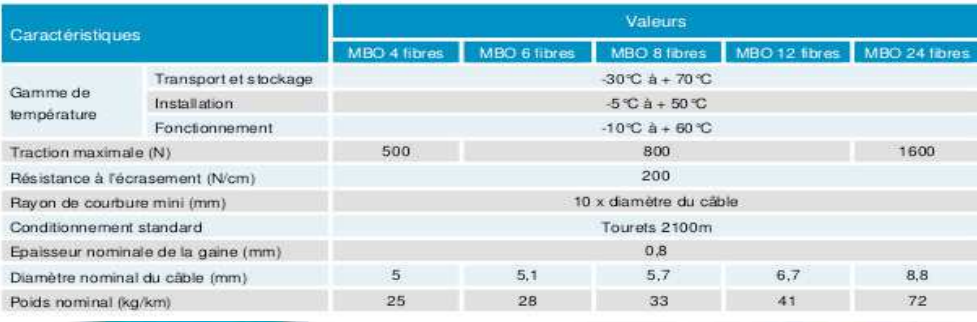

# COLAN<sup>®</sup> OPTIQUE

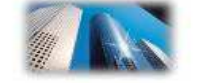

Mini Break-Out

4 à 24 fibres Intérieur/Extérieur - Diélectrique - LSOH 62.5/125 OM1, 50/125 OM2, 50/125 OM3, 50/125 OM4, 9/125 OS2, mixtes

#### **Applications**

- Câbles de données à très hauts débits destinés aux réseaux locaux informatiques pour des liaisons campus, rocades et horizontales. Ils sont adaptés à tous types d'environnements :<br>résidentiel, tertiaire, industriel ou des Etablissements Publics (ERP).
- Design optimisé pour faciliter la préparation et l'accès aux fibres.

#### **Références ACOME**

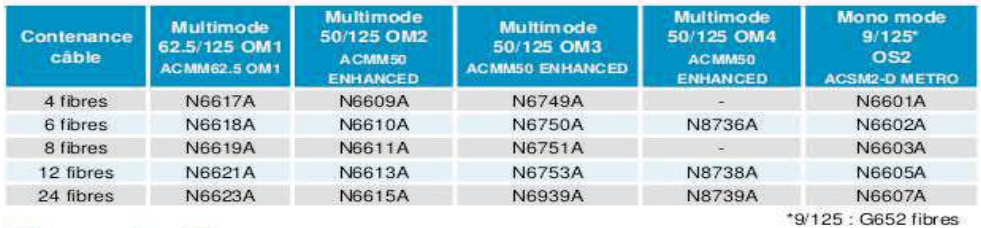

#### Normes de référence

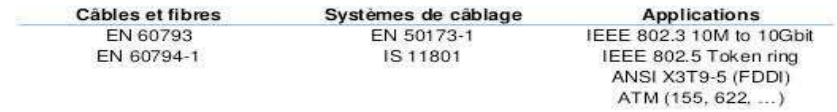

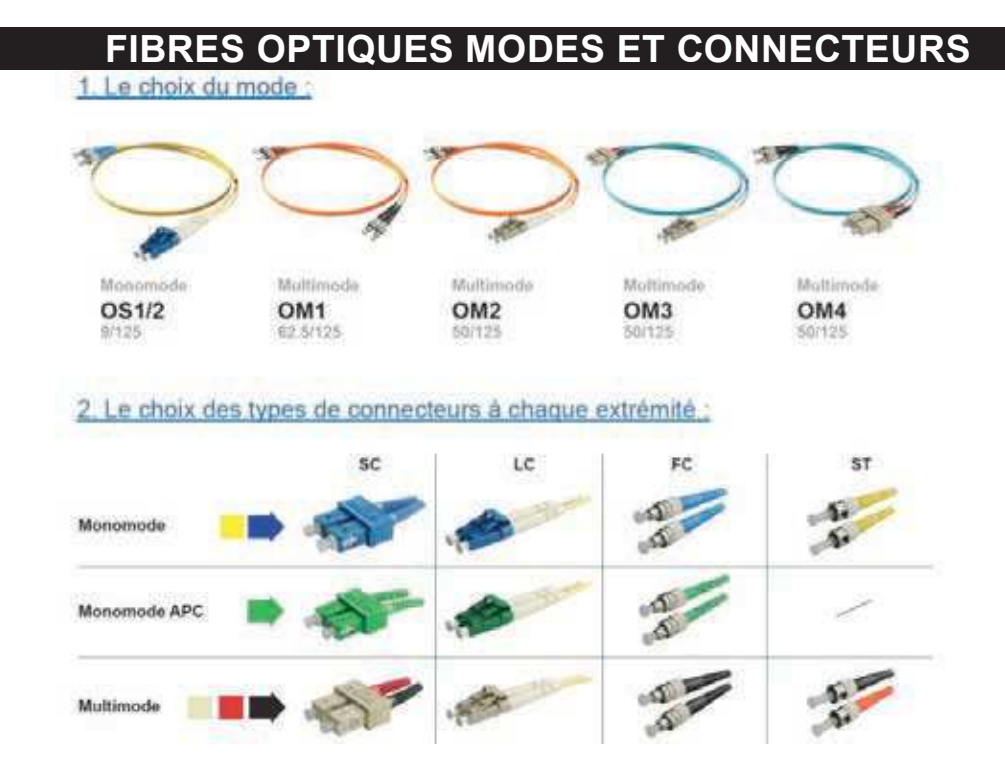

## **PERFORMANCE ET ATTÉNUATION DE LA FIBRE OPTIQUE**

#### PERFORMANCE DES TYPES DE FIBRE OPTIQUE

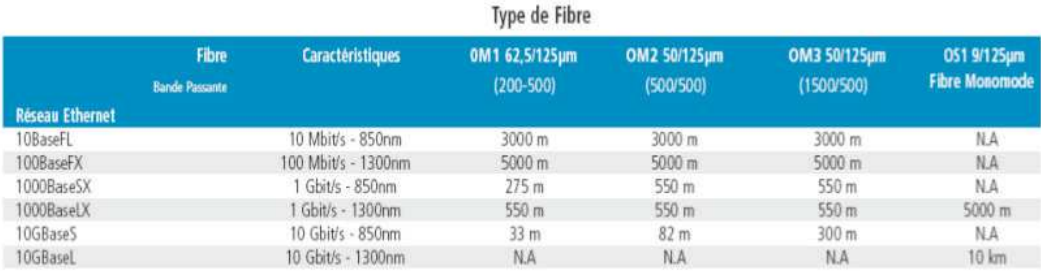

#### **ATTENUATION DE LA FIBRE OPTIQUE**

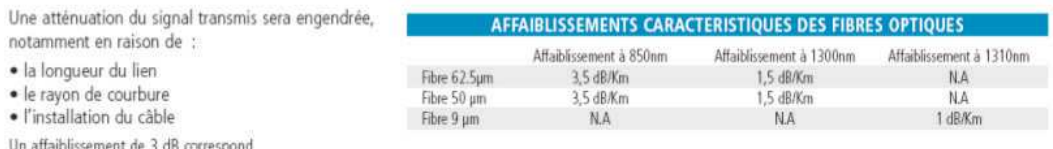

à une perte de 50 % du signal.

#### D'une façon générale, on choisira sa fibre en fonction de plusieurs éléments :

- · la transmission (multimode, monomode, les deux ?)
- · les applications
- · la distance
- · le besoin de débit
- · l'environnement
- · le coût

## **TIROIRS OPTIQUES ÉQUIPÉS**

Socamont<sup>®</sup> solutions

# Les tiroirs optiques + kit management

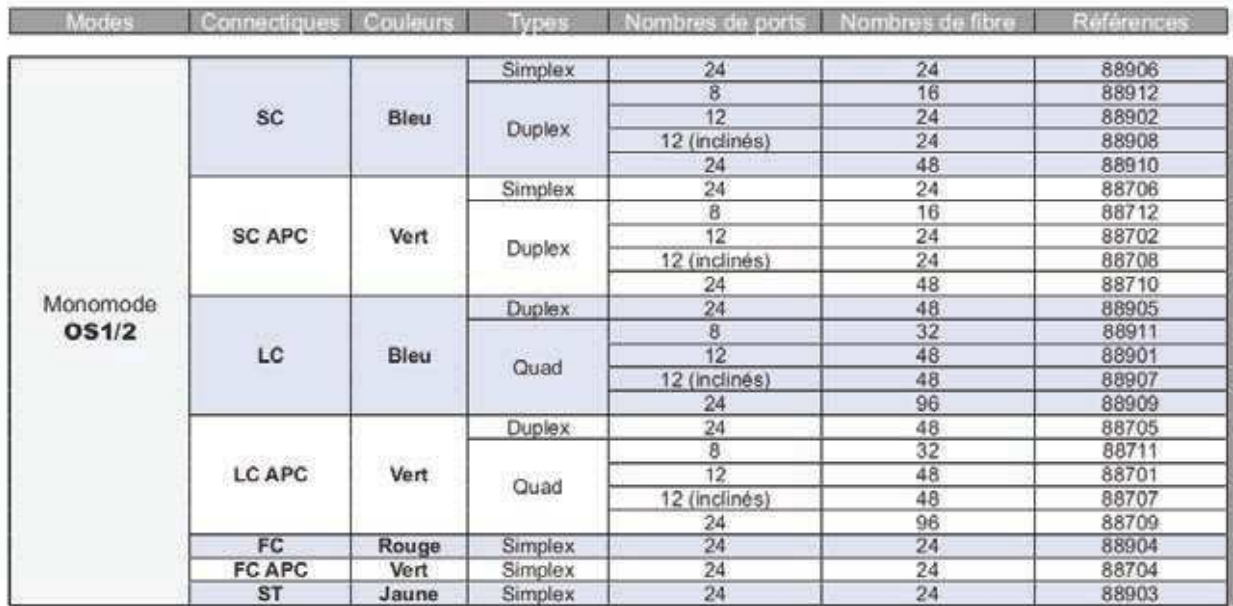

![](_page_29_Picture_25.jpeg)

## **PIGTAILS**

# **Pigtail 12 couleurs OS2**

- Conforme aux normes ITU-T G-652.D et ANSI/TIA/EIA 492
- · Diamètre extérieur : 900 µm
- · Gaine LSOH (zéro halogène)
- · Faible perte d'insertion :  $\leq$  0,2 dB UPC,  $\leq$  0,3 dB APC
- Perte de retour élevée : ≥ 50 dB
- · Connecteur à ferrule céramique
- · Testée individuellement avec fiche de test
- Code couleur IEC 304 : bleu, orange, vert, marron, gris, blanc, rouge, noir, jaune, violet, rose, aqua

![](_page_30_Picture_102.jpeg)

# **Pigtail 12 couleurs OM3**

- Conforme aux normes ITU-T G-652.D et ANSI/TIA/EIA 492
- · Diamètre extérieur : 900 µm
- · Gaine LSOH (zéro halogène)
- Faible perte d'insertion :  $\leq$  0,2 dB
- Perte de retour élevée :  $\geq 30$  dB
- · Connecteur à ferrule céramique
- · Testée individuellement avec fiche de test
- Code couleur IEC 304 : bleu, orange, vert. marron, gris, blanc, rouge, noir, jaune, violet, rose, aqua

![](_page_30_Picture_103.jpeg)

## **JARRETIÈRES OPTIQUES**

# **E** GIGAMEDIA

![](_page_31_Picture_21.jpeg)

## **RÉSULTATS DES TESTS SUR LES FIBRES OPTIQUES**

Schéma de principe d'une mesure à l'aide d'un OTDR (Optical Time Domain Reflectometer) et affichage attendu :

![](_page_32_Figure_2.jpeg)

Configuration de l'OTDR

Les seuils sont fixés dans l'OTDR à :

- A.1 0,75dB pour une connexion Multi ou Mono et 0,3dB pour une épissure Multi ou Mono
- A.2 -20dB pour la réflectance en multimode et -35dB pour la réflectance en monomode

Si les seuils sont dépassés le lien fibre ne peut pas être certifié.

Exemples d'événements :

![](_page_32_Figure_9.jpeg)

Trace de la mesure des bobines, amorce (300m) et fin (150m) mises bout à bout, utilisées lors de la série de tests.

![](_page_32_Figure_11.jpeg)

CAPLP Génie Électrique **Analyse d'un problème** Dossier technique<br>Option Électronique **Dossier** technique **Dossier** technique Option Électronique

#### Mesure n°1

![](_page_33_Picture_486.jpeg)

#### Mesure n°2

![](_page_33_Picture_487.jpeg)

![](_page_33_Picture_488.jpeg)

#### Mesure n°3

![](_page_33_Picture_489.jpeg)

![](_page_33_Picture_490.jpeg)

## **OMNISWITCH SÉRIE 9000**

La nouvelle gamme de commutateurs OS9000 répond aux besoins des administrateurs de réseau : haute disponibilité, performances de transfert à la vitesse du câble, haute densité des ports GigE et 10GigE, et temps de réponse réseau considérablement réduit. Ces caractéristiques fournissent un moyen simple et économique de mettre à niveau ou de déployer un nouveau réseau de très haut débit. Grâce à leurs nombreux ports, les OmniSwitch 9000 conviennent pour les conceptions de réseau à deux ou trois niveaux. Les hautes performances et la densité des ports GigE et 10GigE rendent possibles ces types de déploiements. Les OS9000 permettent également d'orienter le réseau vers l'avenir, grâce à leur prise en charge d'IPv4/IPv6 native et intégrale et pour la migration d'IPv4 vers IPv6 ou les nouveaux déploiements IPv6.

Les OS9000 ont été conçus pour être déployés dans :

- le cœur du réseau d'entreprise,
- la couche d'agrégation.

Il est également possible de les déployer comme

commutateur de distribution lorsqu'une solution de châssis est requise afin de préserver la haute disponibilité et le haut débit à la périphérie du réseau.

![](_page_34_Picture_7.jpeg)

![](_page_34_Picture_8.jpeg)

![](_page_34_Figure_9.jpeg)

![](_page_34_Figure_10.jpeg)

#### OS9700/OS9702 (10-Slot Chassis)

![](_page_34_Figure_12.jpeg)

OS9600 (5-Slot Chassis)

## **TRANSCIEVERS POUR OMNISWITCH SÉRIE 9000**

![](_page_35_Picture_311.jpeg)

## **OMNISWITCH SÉRIE 9000 VLAN**

**vlan** Creates a new VLAN with the specified VLAN ID (VID) and an optional description. vlan vid1[-vid2] [enable | disable] [name description] no vlan vid1[-vid2]

#### Syntax Definitions

vid1 An existing VLAN ID number (1–4094).

-vid2 The last VLAN ID number in a range of VLANs (e.g. 10-12 specifies VLANs 10, 11, and 12).

description Text string up to 32 characters. Use quotes around string if description contains multiple words with spaces between them (e.g. "Alcatel-Lucent Marketing VLAN"). enable Enable VLAN administrative status.

disable Disable VLAN administrative status.

Defaults: parameter default enable | disable enable description VLAN ID

Usage Guidelines

• Use the no form of this command to delete a VLAN from the configuration. All VLAN ports and routers are detached before the VLAN is removed. Ports return to their default VLANs or VLAN 1, if the VLAN deleted is the port's configured default VLAN.

• Note that specifying multiple VLAN IDs and/or a range of VLAN IDs on the same command line is allowed. Use a hyphen to indicate a contiguous range and a space to separate multiple VLAN ID entries (e.g., vlan 10-15 500-510 850).

• A VLAN is not operationally active until at least one active port is assigned to the VLAN.

. When a VLAN is administratively disabled, static port and dynamic mobile port assignments are retained but traffic on these ports is not forwarded. However, VLAN rules remain active and continue to classify mobile port traffic for VLAN membership.

• Ports are manually configured or dynamically assigned to VLANs.

Examples :

- $\rightarrow$  vlan 850 name "Marketing Admin"
- $\rightarrow$  vlan 200
- $\rightarrow$  vlan 720 disable
- $\rightarrow$  no vlan 1020
- $\rightarrow$  vlan 100-105 355 400-410 "Sales Admin"
- $\rightarrow$  vlan 10 250-260
- $\rightarrow$  vlan 250-260 disable
- $\rightarrow$  no vlan 10-15
- $\rightarrow$  no vlan 10 20 200-210

vlan port default Configures a new default VLAN for a single port or an aggregate of ports. The VLAN specified with this command is referred to as the configured default VLAN for the port.

Vlan vid port default {slot/port | link agg} vlan vid no port default {slot/port | link agg}

Syntax Definitions

vid An existing VLAN ID number (1–4094) of the VLAN to assign as the port's configured default VLAN.

slot/port The slot number for the module and the physical port number on that module (e.g. 3/1 specifies port 1 on slot 3). To enter multiple slots and ports in a single command, use a hyphen to specify a range of ports (e.g.  $3/1-16$ ) and a space to specify multiple slots (e.g. 3/1-16 5/10-20 8/2-9).

link agg The link aggregate ID number  $(0-31)$  to assign to the specified VLAN.

**Defaults** 

VLAN 1 is the default VLAN for all ports.

Usage Guidelines

• Use the no form of this command to remove a port or link aggregate from its configured default VLAN and restore VLAN 1 as the default VLAN.

• Every switch port or link aggregate has only one configured default VLAN. Mobile and 802.1Q tagged ports, however, may have additional VLAN assignments, which are often referred to as secondary VLANs.

• Mobile ports that are assigned to a default VLAN other than VLAN 1 are still eligible for dynamic assignment to other VLANs.

**Examples** 

- $\rightarrow$  vlan 10 port default 3/1
- $\rightarrow$  vlan 20 port default 4/1-24
- $\rightarrow$  vlan 30 port default 5/1-8 6/12-24
- $\rightarrow$  vlan 200 port default 29
- $\rightarrow$  vlan 10 no port default 3/1
- $\rightarrow$  vlan 20 no port default 4/1-24
- $\rightarrow$  vlan 30 no port default 5/1-8 6/12-24
- $\rightarrow$  vlan 200 no port default 29

**vlan 802.1q** Creates, deletes, or modifies 802.1Q tagging on a single port or on an aggregate of ports.

vlan vid 802.1q {slot/port | aggregate id} [description]

vlan vid no 802.1q {slot/port | aggregate id}

Syntax Definitions

vid The VLAN identification number for a preconfigured VLAN that will handle the 802.1Q traffic for this port. The valid range is 1 to 4094.

slot The slot number for the 802.1Q tagging.

port The port number for the 802.1Q tagging.

aggregate id The link aggregation ID, which allows you to configure 802.1Q tagging on an aggregate of ports. The valid range is 1 to 31. description An optional textual description for this 802.1Q tag (e.g., "802.1Q tag 2").

Defaults : The default description for 802.1Q tagging on a port is TAG PORT slot/port VLAN vid (where the slot/port and vid are as entered when inputting the command) when you configure 802.1Q tagging on a single port, and TAG AGGREGATE aggregate id VLAN vid (where the slot/port and vid are as entered when inputting the command) when you configure 802.1q tagging on an aggregate link.

Usage Guidelines

• Use the no form of this command to delete 802.1Q tagging on a port or an aggregate of ports.

• The VLAN specified for the port or aggregate link before 802.1Q tagging can be specified.

• You must enable link aggregation before you can tag an aggregate of ports.

• The port's default VLAN can never be configured to accepted tagged frames.

Examples

- $\rightarrow$  vlan 2 802.1q 3/1
- $\rightarrow$  vlan 10 802.1q 100
- $\rightarrow$  vlan 5 802.1g 4/2 "802.1g tag 2"
- $\rightarrow$  vlan 6 no 802.1q 3/1

**vlan 802.1q frame type** Configures a port to accept all frames or accept only VLANtagged frames.

vlan 802.1q slot/port frame type  $\{all \}$  tagged $\}$ 

Syntax Definitions slot The slot number to configure 802.1Q tagging. port The port number to configure 802.1Q tagging. all Configures this port to accept all frames. tagged Configures this port to accept only VLAN-tagged frames.

Defaults : parameter default all | tagged all

Usage Guidelines

If you configure a port to accept only VLAN-tagged frames, then any frames received on this port that do not carry a VLAN ID (i.e., untagged frames or priority-tagged frames) will be discarded by the ingress rules for this port. Frames that are not discarded by this ingress rule are classified and processed according to the ingress rules for this port.

**Examples** -> vlan 802.1q 3/1 frame type all

#### **OMNISWITCH SÉRIE 9000 IPV6**

**ipv6 interface** Configures an IPv6 interface on a VLAN or IPv6 tunnel. ipv6 interface if name [vlan vid | tunnel {tid | 6to4}] [enable | disable] [base-reachable-time time]  $[ra-send (ves | no]$ [ra-max-interval interval] Ira-managed-config-flag {true | false}] [ra-other-config-flag {true | false}] [ra-reachable-time time] [ra-retrans-timer time] [ra-default-lifetime time | no ra-default-lifetime]  $[ra-send-mtu]$  {ves  $|no\rangle$ no ipv6 interface if name

Syntax Definitions if name IPv6 interface name. vlan Creates a VLAN interface. vid VLAN ID number. tunnel Creates a tunnel interface. tid Tunnel ID number.

6to4 Enables 6to4 tunneling.

base-reachable-time time Base value used to compute the reachable time for neighbors reached via this interface.

ra-send Specifies whether the router advertisements are sent on this interface.

ra-max-interval interval Maximum time, in seconds, allowed between the transmission of unsolicited multicast router advertisements in this interface. The range is 4 -1,800.

ra-managed-config-flag Value to be placed in the managed address configuration flag field in router advertisements sent on this interface.

ra-other-config-flag Value to be placed in the other stateful configuration flag in router advertisements sent on this interface.

ra-reachable-time time Value, in milliseconds, to be placed in the reachable time field in router advertisements sent on this interface. The range is 0 - 3,600,000. The special value of zero indicates that this time is unspecified by the router.

ra-retrans-timer time Value, in milliseconds, to be placed in the retransmit timer field in router advertisements sent on this interface. The value zero indicates that the time is unspecified by the router.

ra-default-lifetime time Value, in seconds, to be placed in the router lifetime field in router advertisements sent on this interface. The time must be zero or between the value of "ramax-interval" and 9,000 seconds. A value of zero indicates that the router is not to be used as a default router. The "no ra-default-lifetime" option will calculate the value using the formula (3 \*ra-max-interval).

enable | disable Administratively enable or disable the interface.

ra-send-mtu Specifies whether the MTU option is included in the router advertisements sent on the interface.

Defaults : parameter default ra-send yes ra-max-interval 600 ra-managed-config-flag false ra-reachable-time 0 ra-retrans-timer 0 ra-default-lifetime no ra-send-mtu no

Usage Guidelines

• Use the no form of this command to delete an interface.

• When you create an IPv6 interface, it is enabled by default.

• All IPv6 VLAN and tunnel interfaces must have a name.

• When creating an IPv6 interface you must specify a VLAN ID, Tunnel ID, or 6to4. When modifying or deleting an interface, you do not need to specify one of these options unless the name assigned to the interface is being changed. If it is present with a different value from when the interface was created, the command will be in error.

• A 6to4 interface cannot send advertisements (ra-send).

• To enable IPv6 routing you must first create a VLAN, then create an IPv6 interface on the VLAN.

• To route IPv6 traffic over an IPv4 network, you must create an IPv6 tunnel using the ipv6 address global-id command.

**Examples** 

- -> ipv6 interface Test vlan 1
- -> ipv6 interface Test\_Tunnel tunnel 2
- -> ipv6 interface Test\_6to4 tunnel 6to4

**ipv6 address** Configures an IPv6 address for an IPv6 interface on a VLAN, configured tunnel, or a 6to4 tunnel. There are different formats for this command depending on the address type. ipv6 address ipv6 address /prefix\_length [anycast] {if\_name | loopback} no ipv6 address ipv6 address [anycast] {if name | loopback} ipv6 address ipv6 prefix eui-64 {if name | loopback} no ipv6 address ipv6 prefix eui-64 {if name | loopback}

Syntax Definitions

ipv6\_address IPv6 address.

/prefix\_length The number of bits that are significant in the IPv6 address (mask).(3..128). anycast Indicates the address is an anycast address. eui-64 Append an EUI-64 identifier to the prefix.

if\_name Name assigned to the interface. loopback Configures the loopback interface.

Defaults : N/A

Usage Guidelines

• Use the no form of this command to delete an address.

• You can assign multiple IPv6 addresses to an IPv6 interface.

• No default value for prefix length.

• The "eui" form of the command is used to add or remove an IPv6 address for a VLAN or configured tunnel using an EUI-64 interface ID in the low order 64 bits of the address.

• To enable IPv6 routing you must first create a VLAN, then create an IPv6 interface on the VI AN.

• To route IPv6 traffic over and IPv4 network, you must create an IPv6 tunnel using the ipv6 address global-id command.

Examples

-> ipv6 address 4132:86::19A/64 Test\_Lab

-> ipv6 address 2002:d423:2323::35/64 Test\_6to4